## Table 0 - Final interface

1

Interface final design

Figure 1

## C3) Final Interface pages:

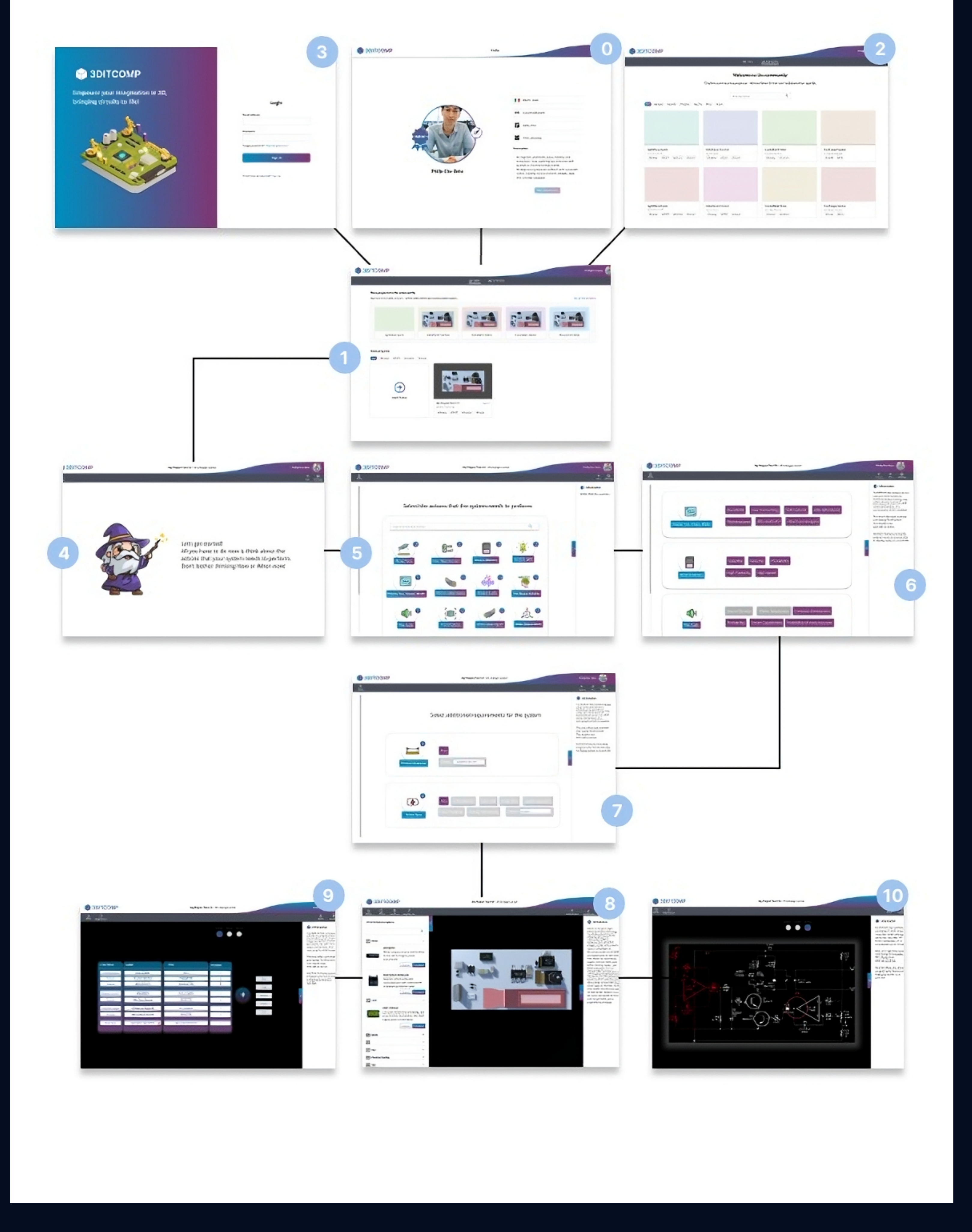

## Table 1 - Interface Pages (1/4)

## Wizard guide (1/4)

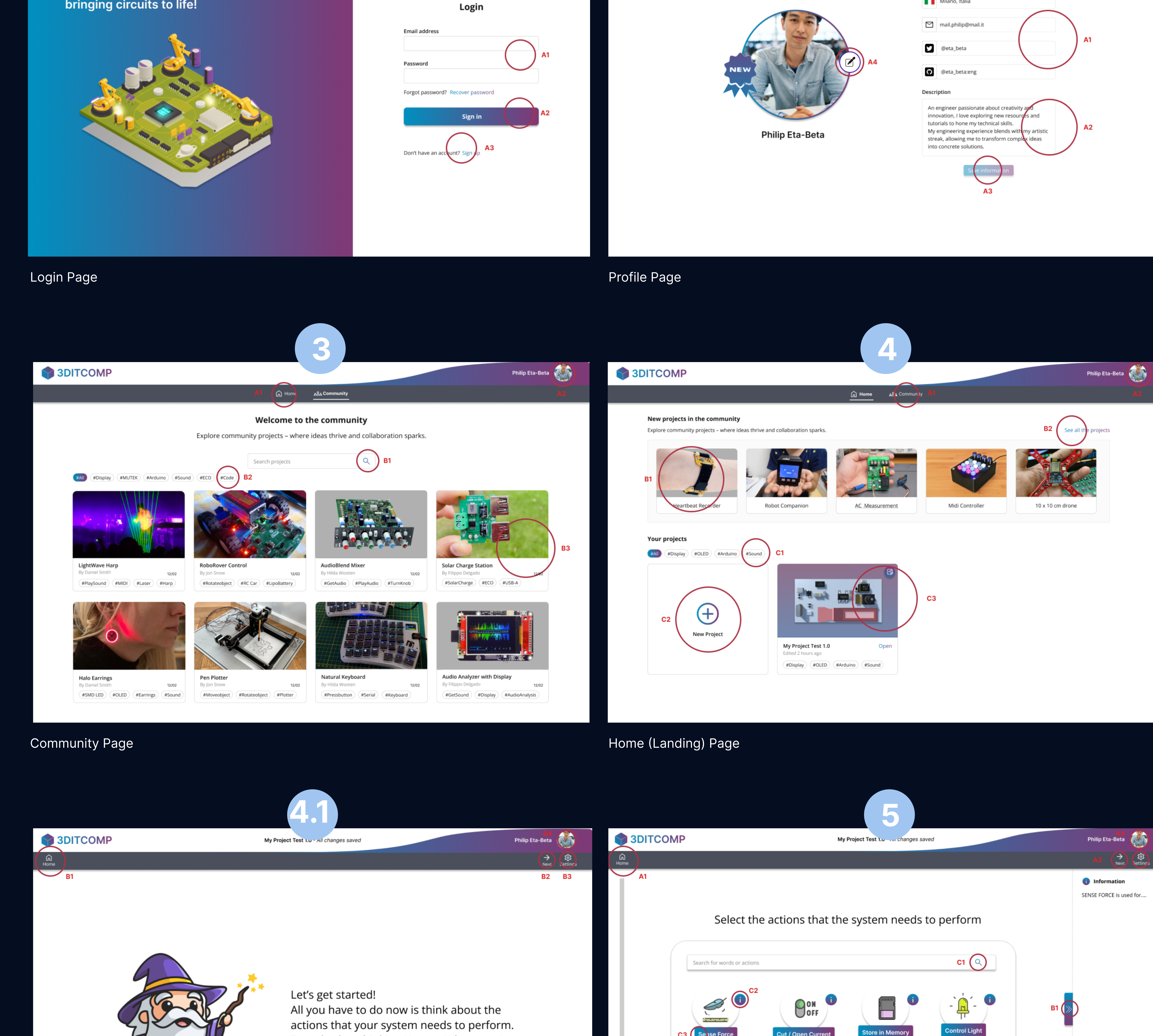

Action Selection Page

1

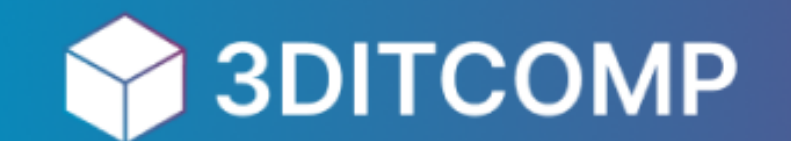

Empower your imagination in 3D, bringing circuits to life!

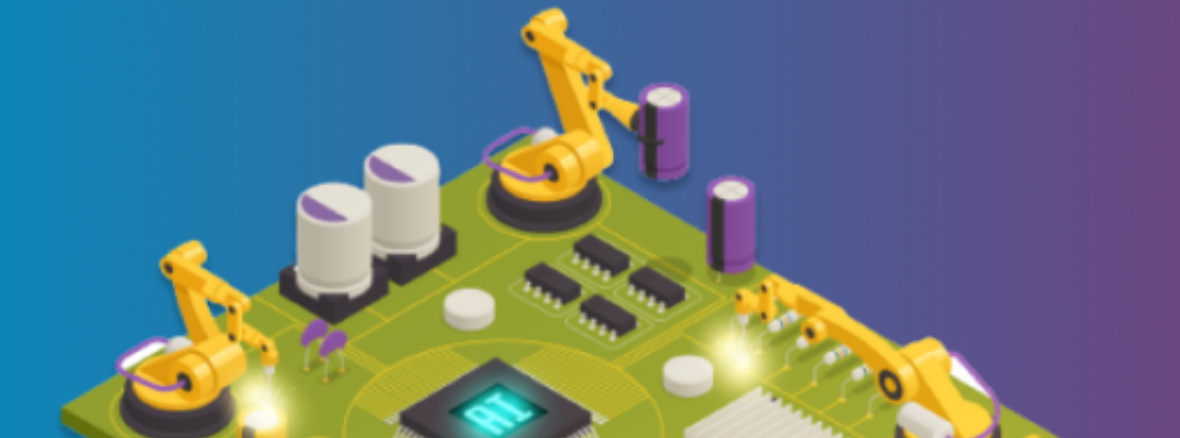

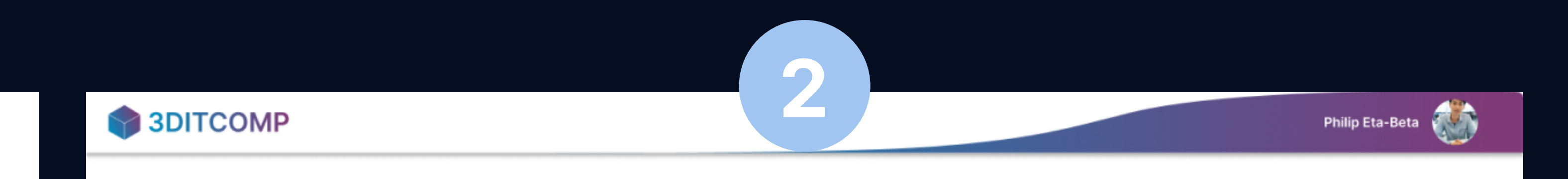

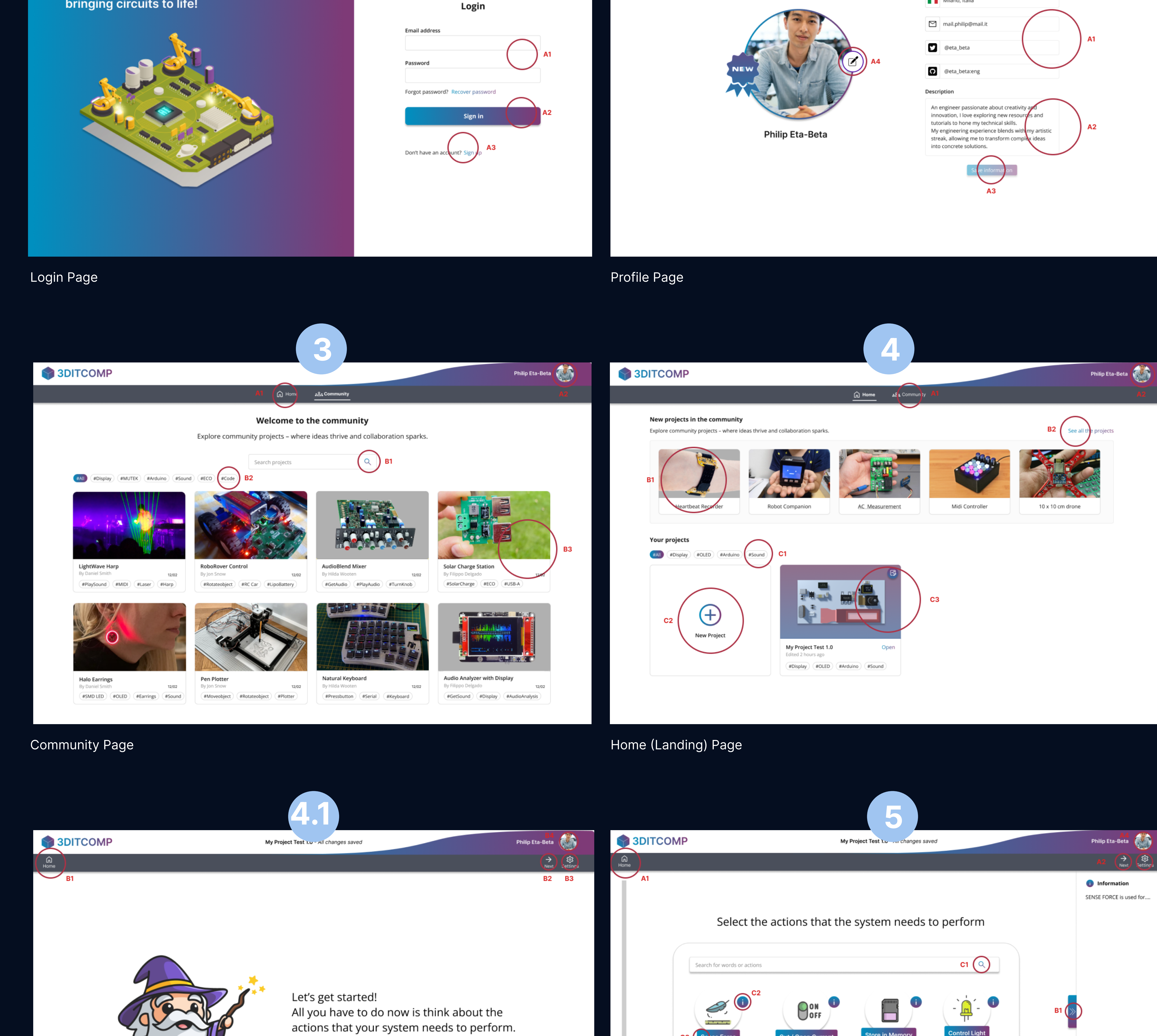

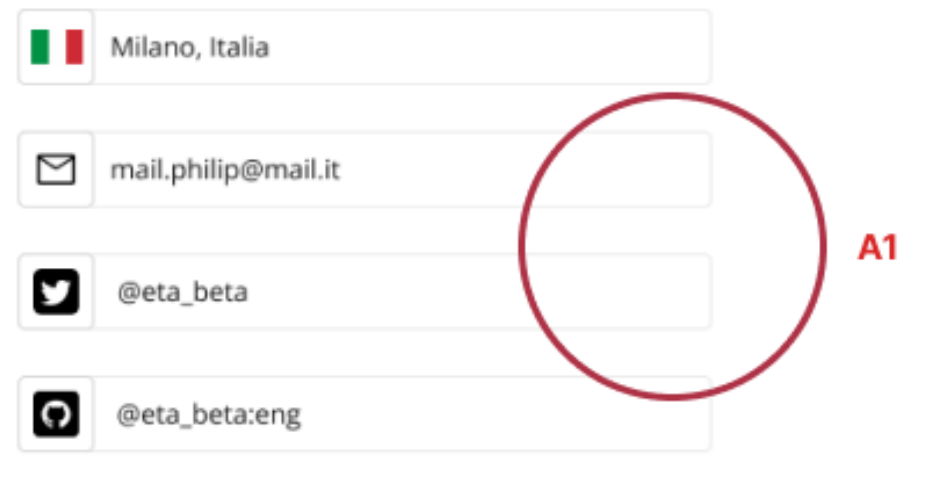

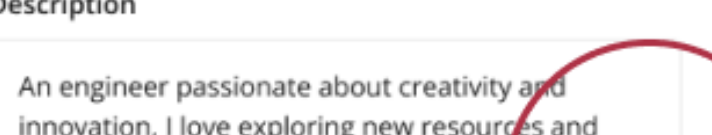

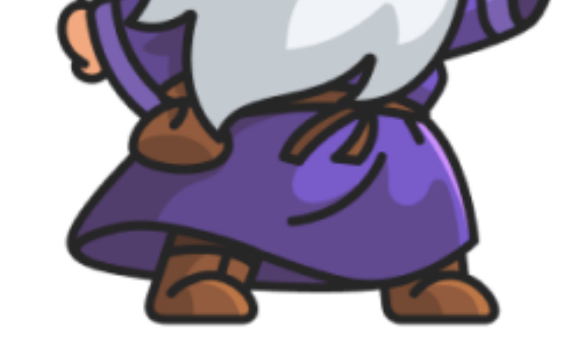

Don't bother thinking How or When now!

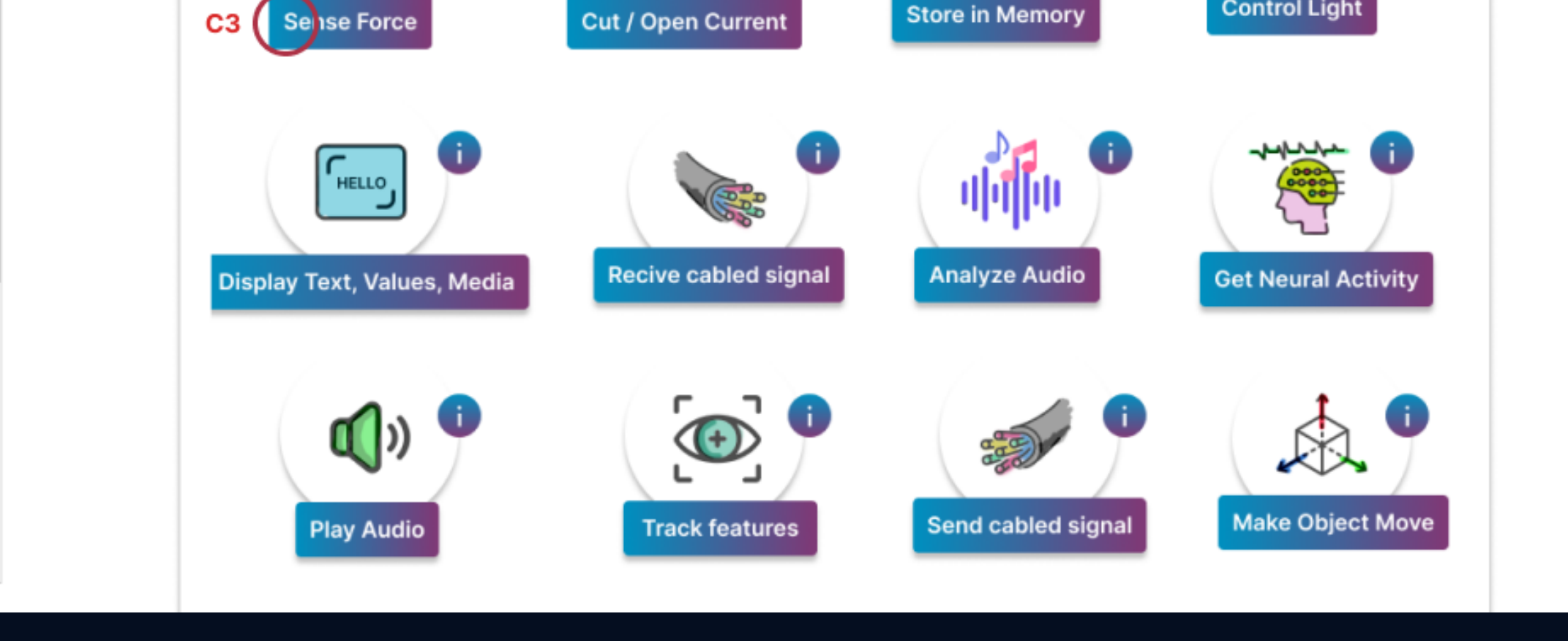

# Table 2 - Interface Pages (2/4)

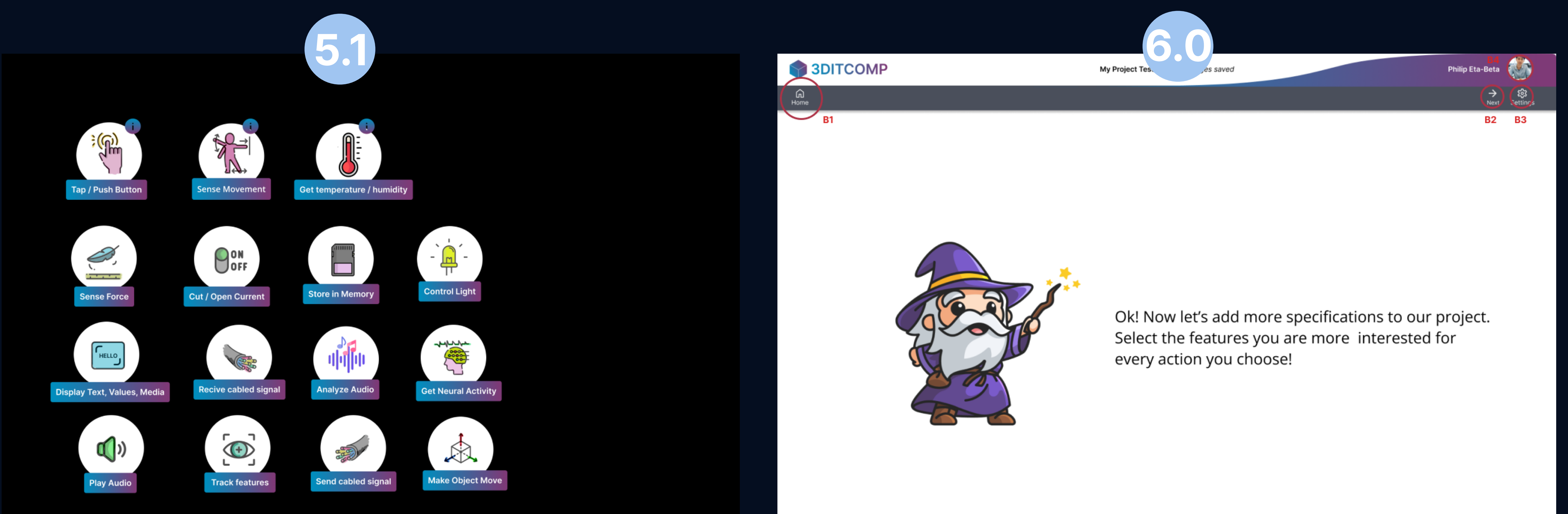

Action Selection Page - Available actions and a series of the series of the Mizard guide (2/4)

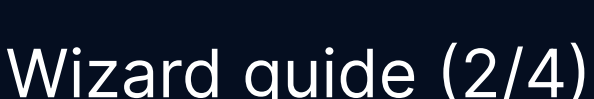

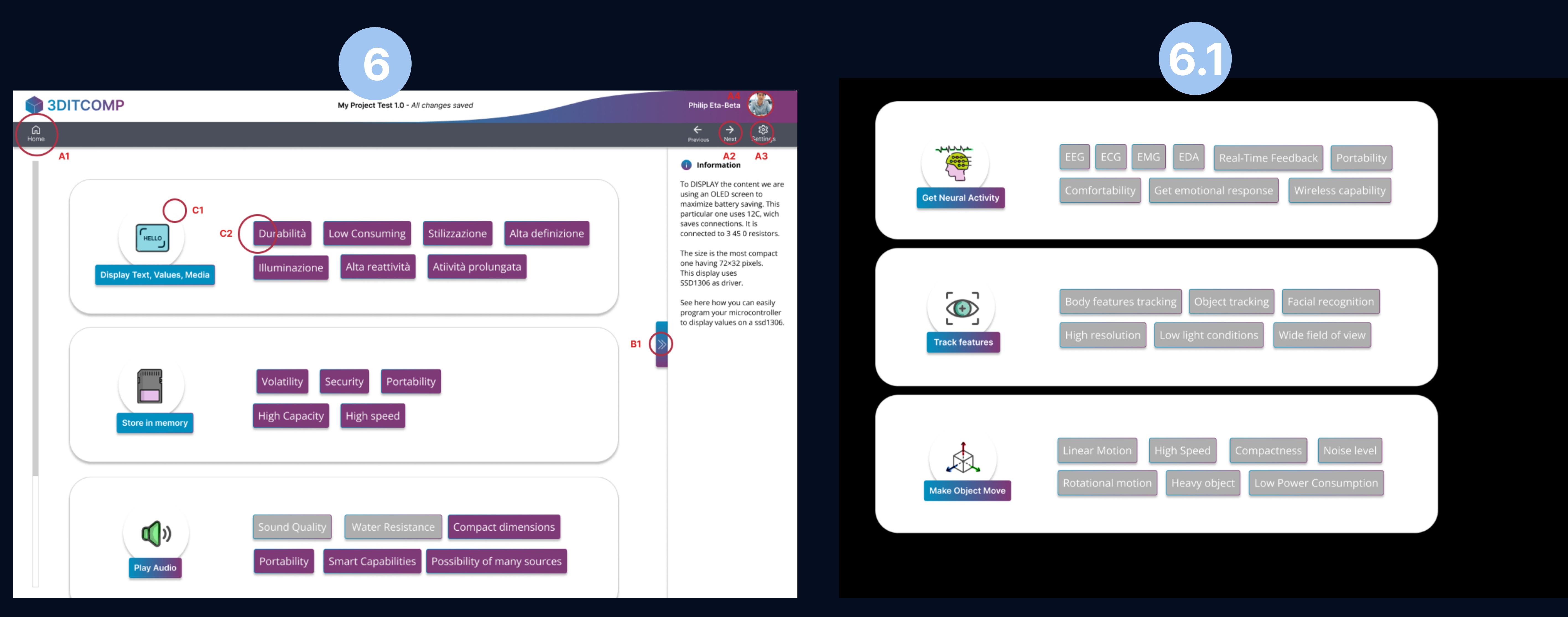

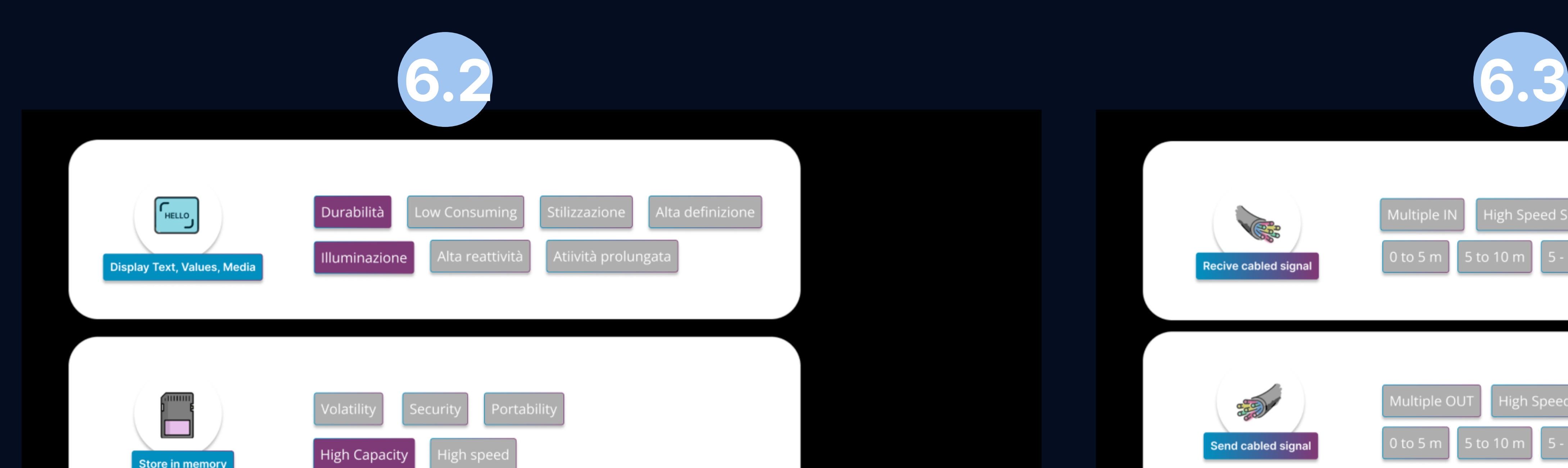

### Action Details Page Action Details Page - Available details

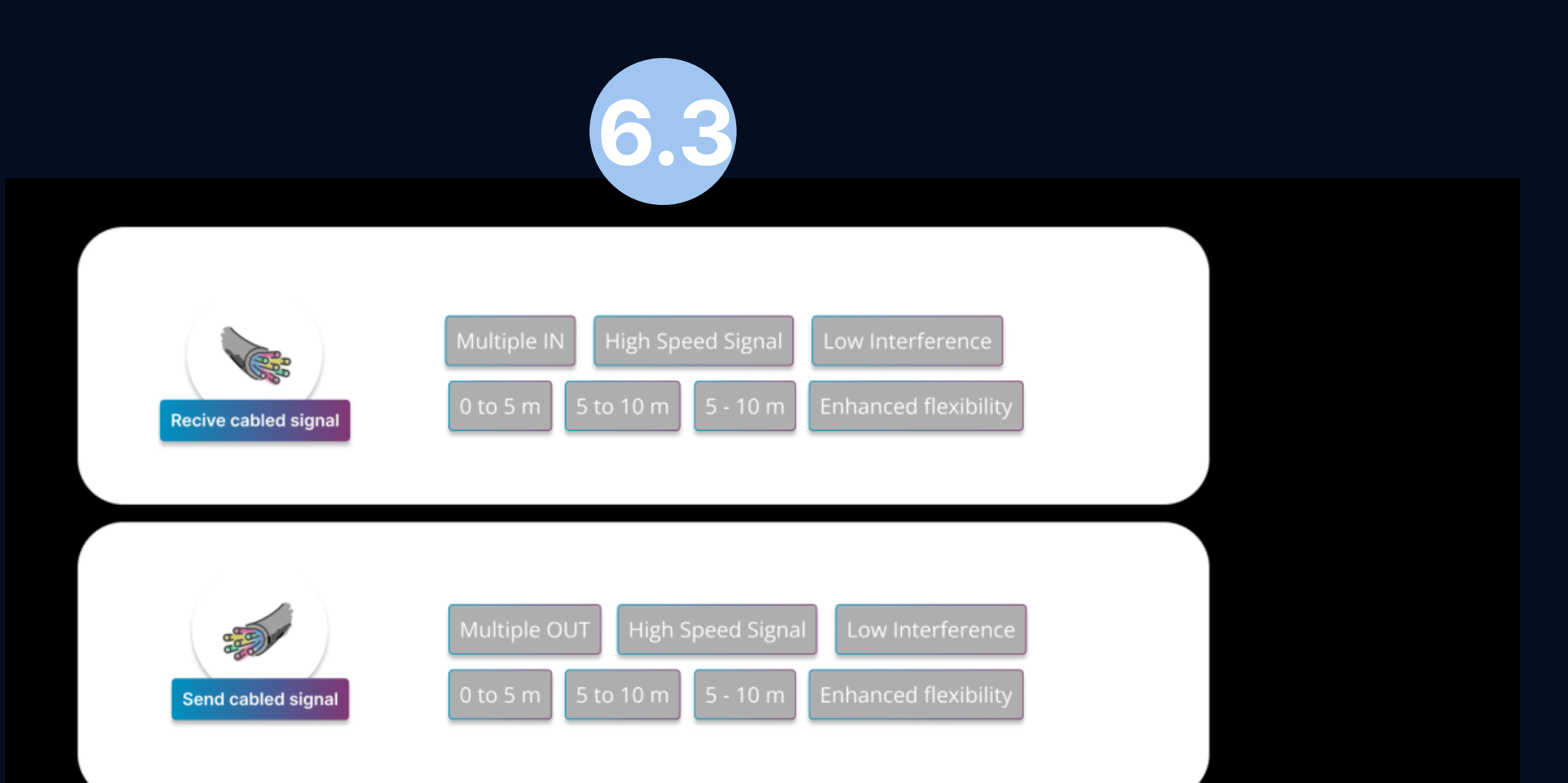

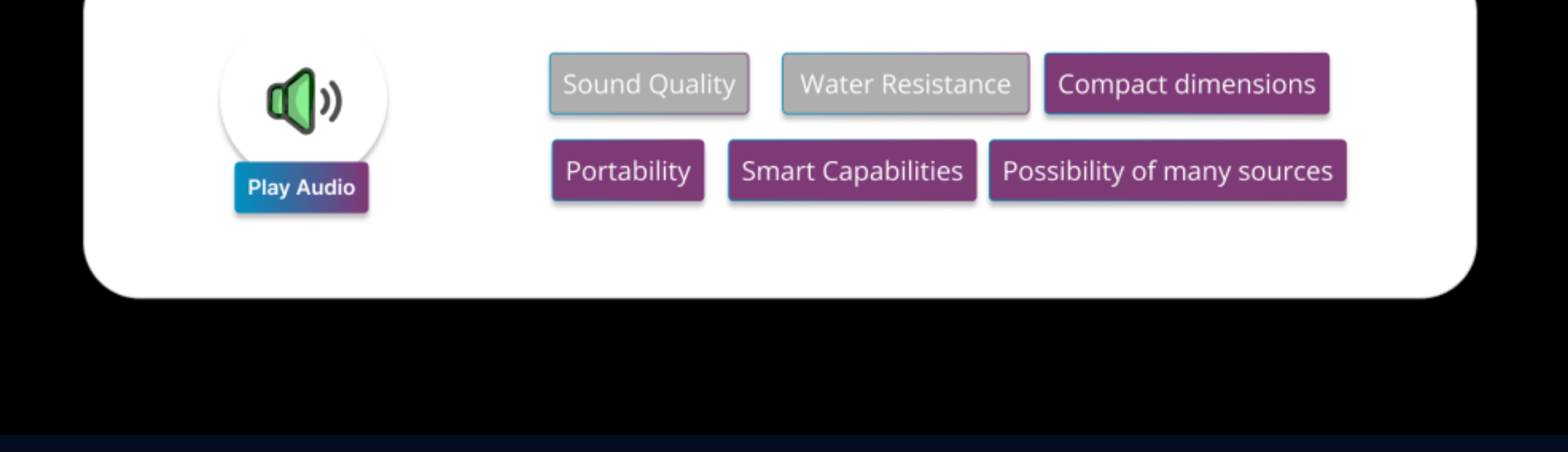

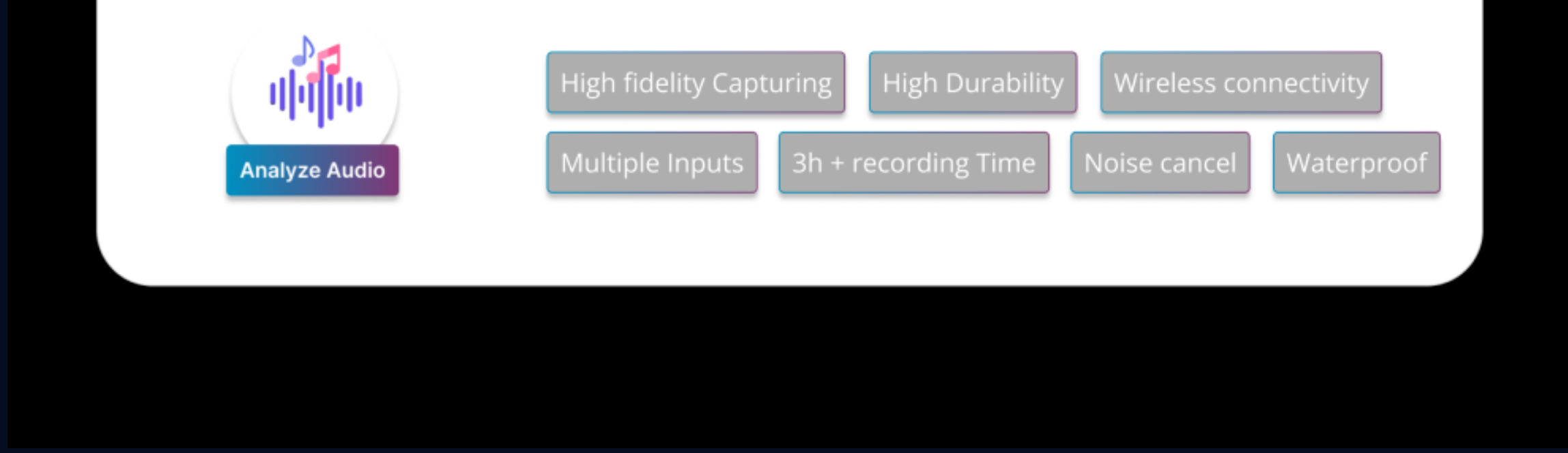

### Action Details Page - Available details **Action Details Page - Available details** Action Details Page - Available details

**Store in memory** 

# Table 3 - Interface Pages (3/4)

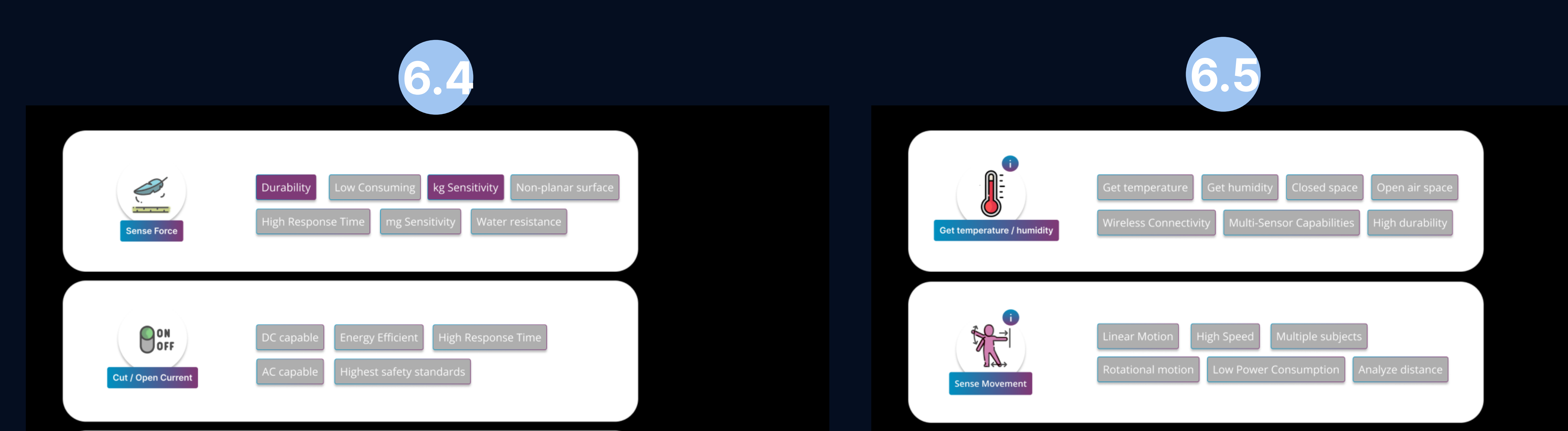

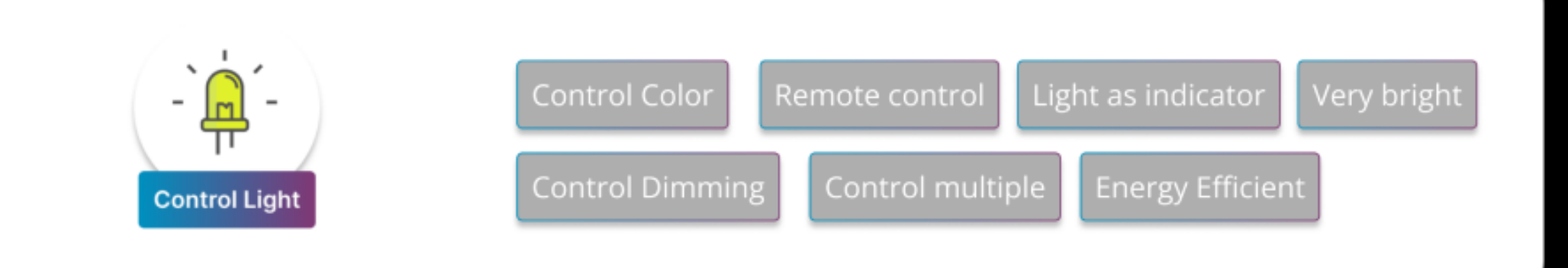

(ලු) visible toud omentary pu ean sensi ater resiste **Tap / Push Button** 

### Action Details Page - Available details **Action Details Action Details Page - Available details**

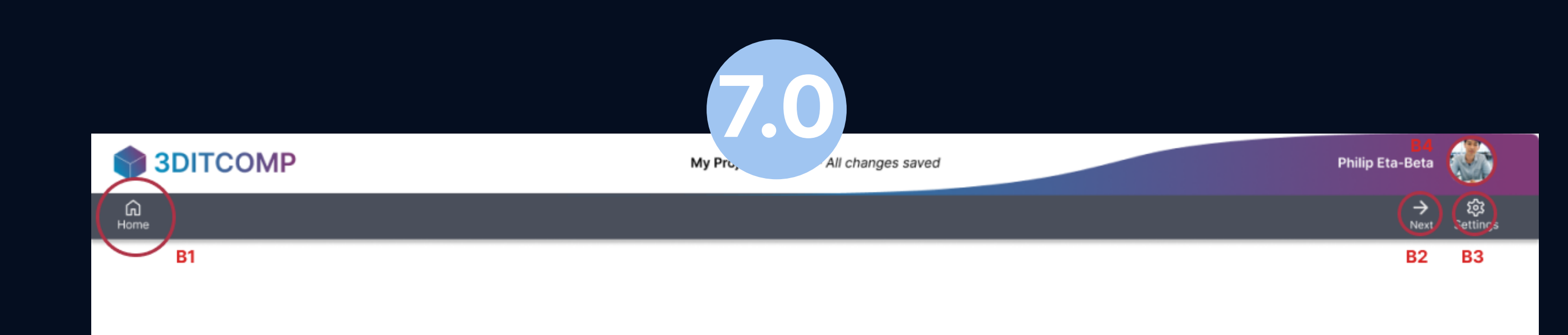

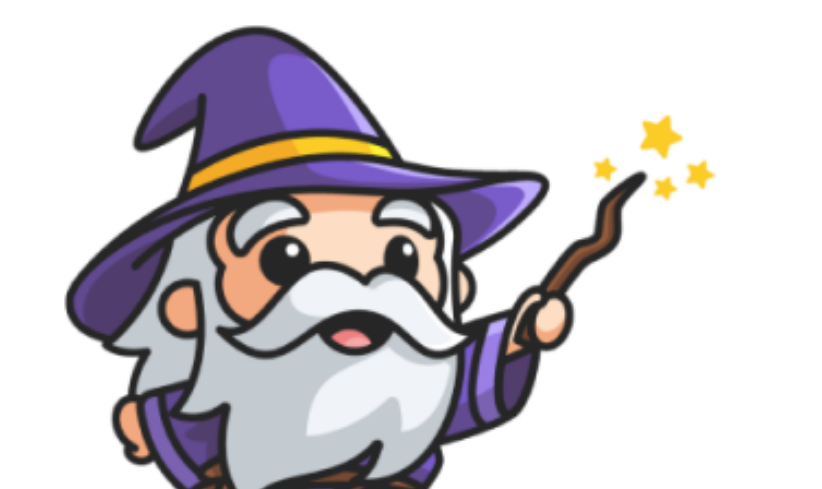

Ok! Now let's add more specifications to our project. Select the features you are more interested for every action you choose!

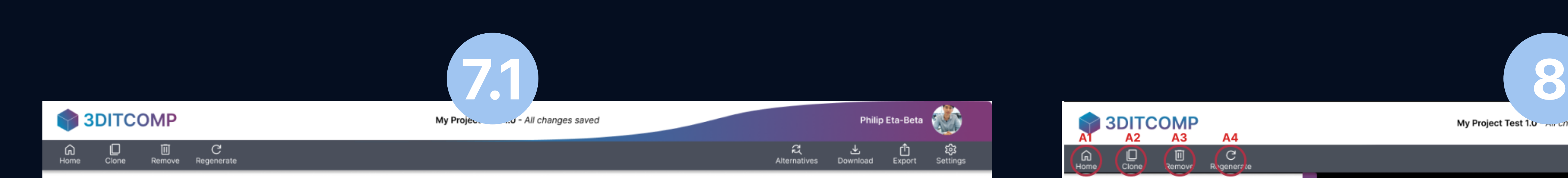

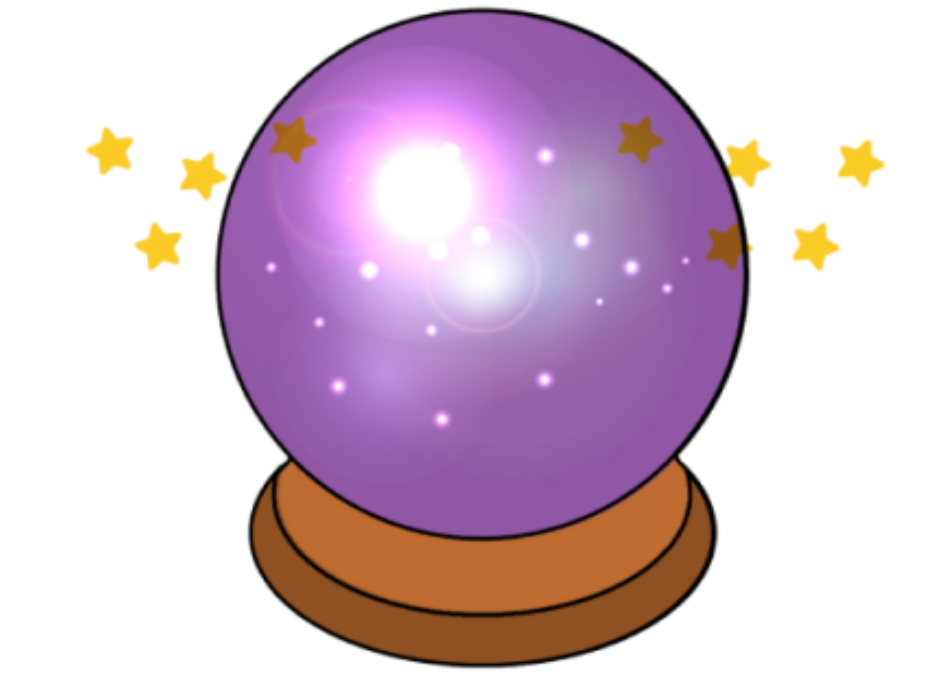

Let's see how the product could look like ...

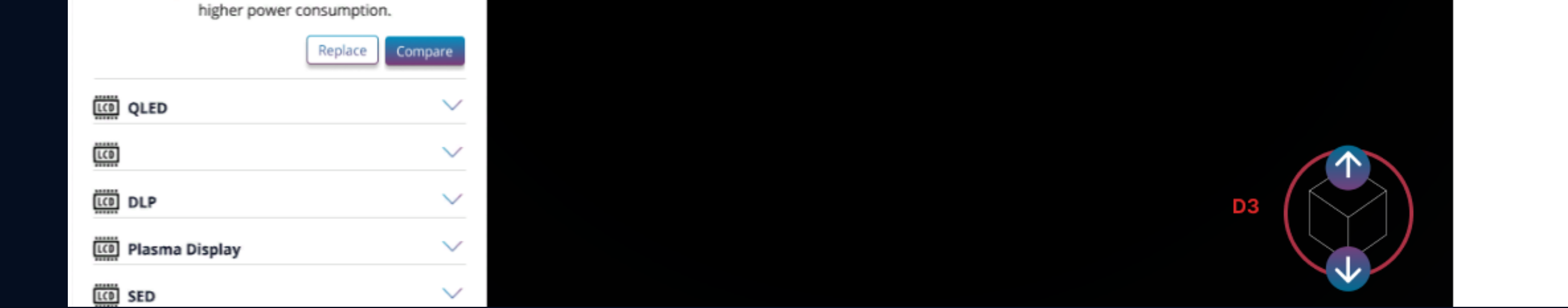

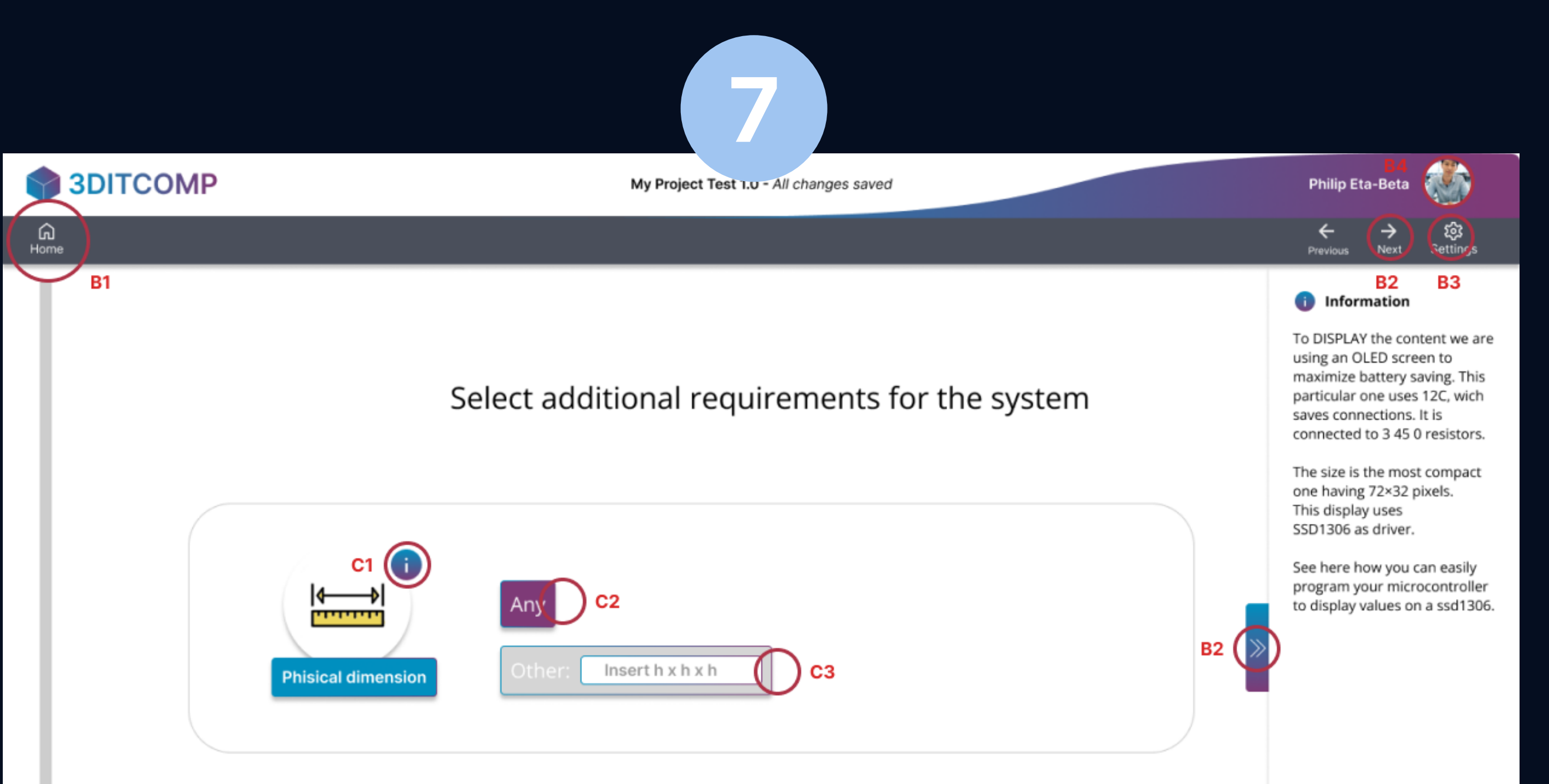

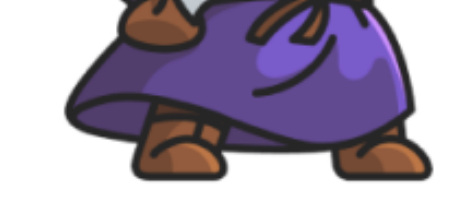

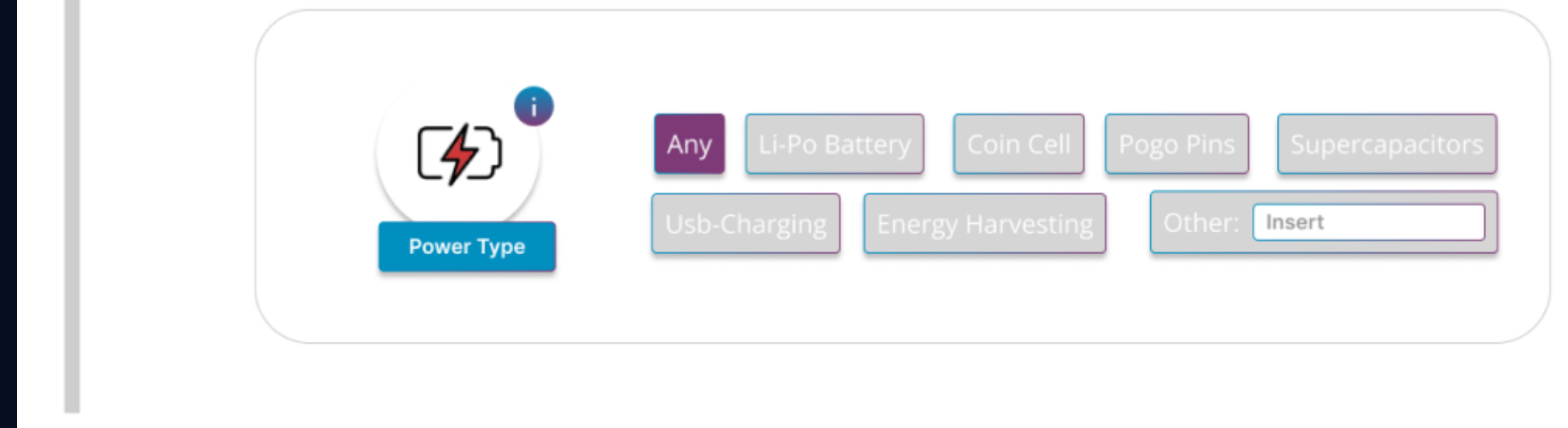

## Wizard guide (3/4) **Additional requirements** page

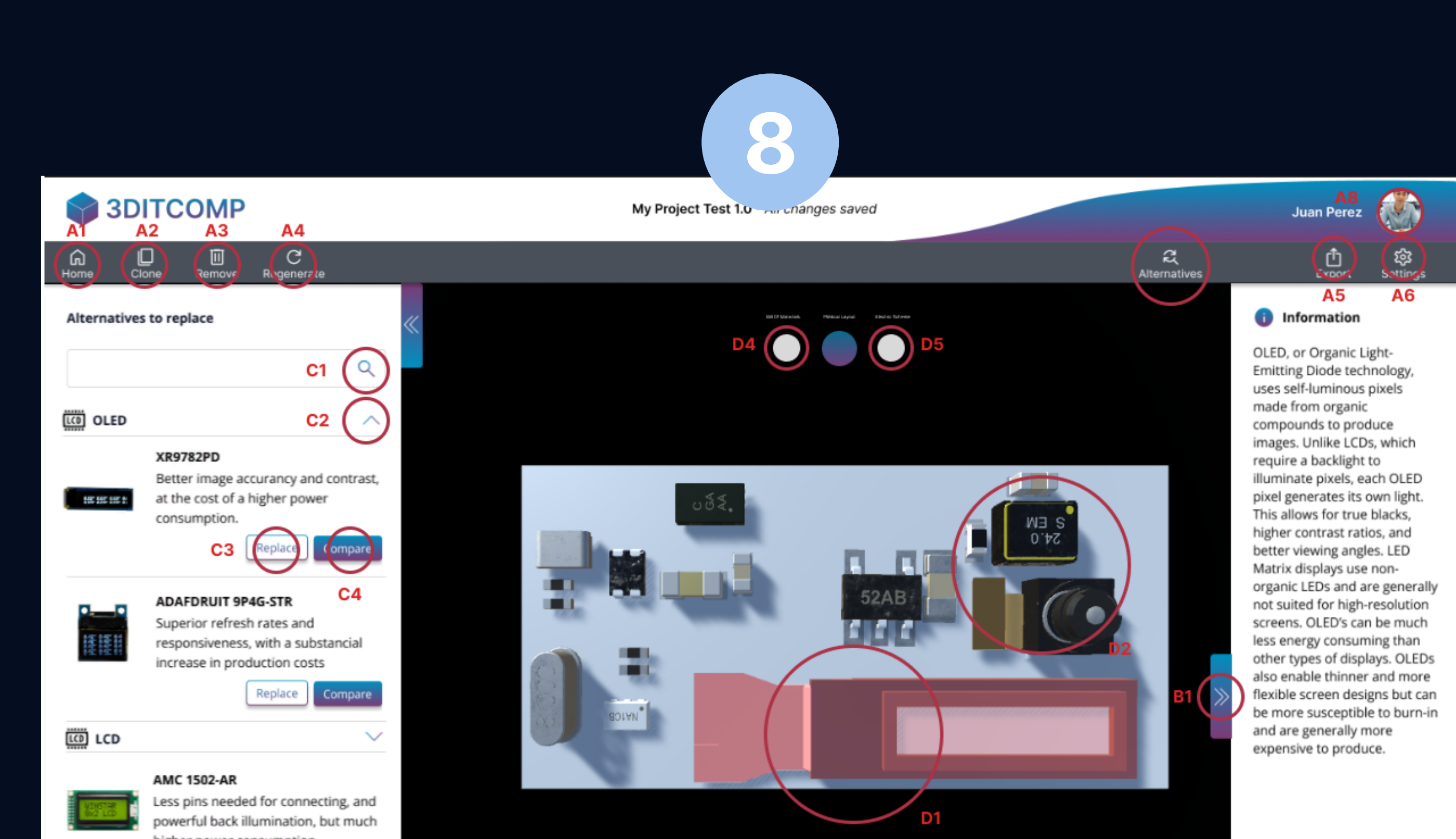

Wizard guide (4/4) Phisical Layout page

# Table 4 - Interface Pages (4/4)

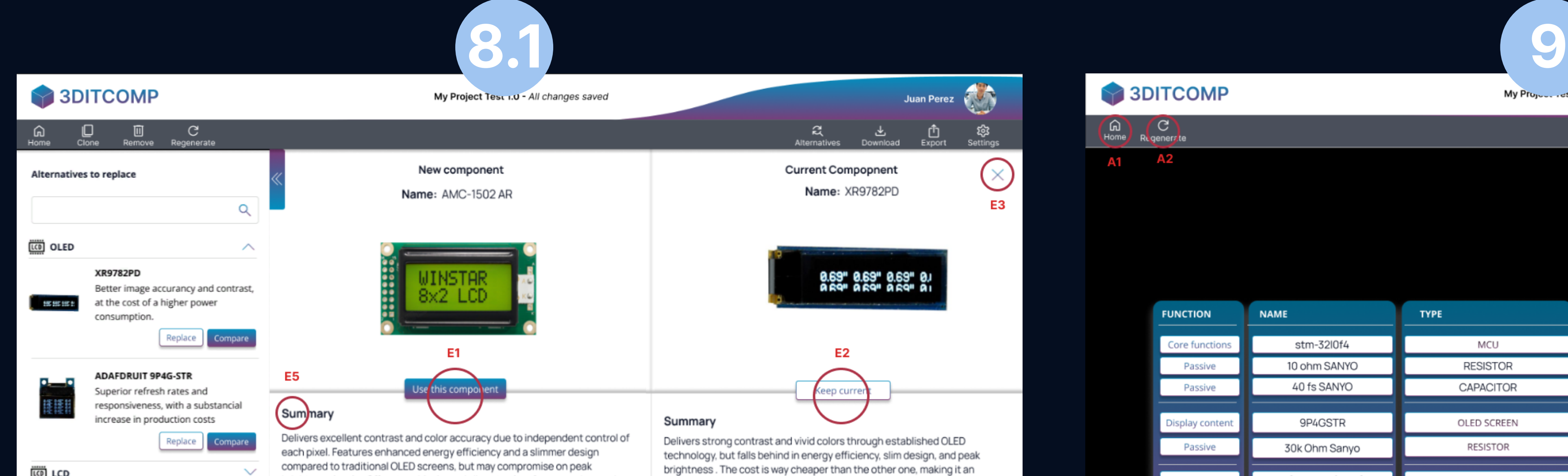

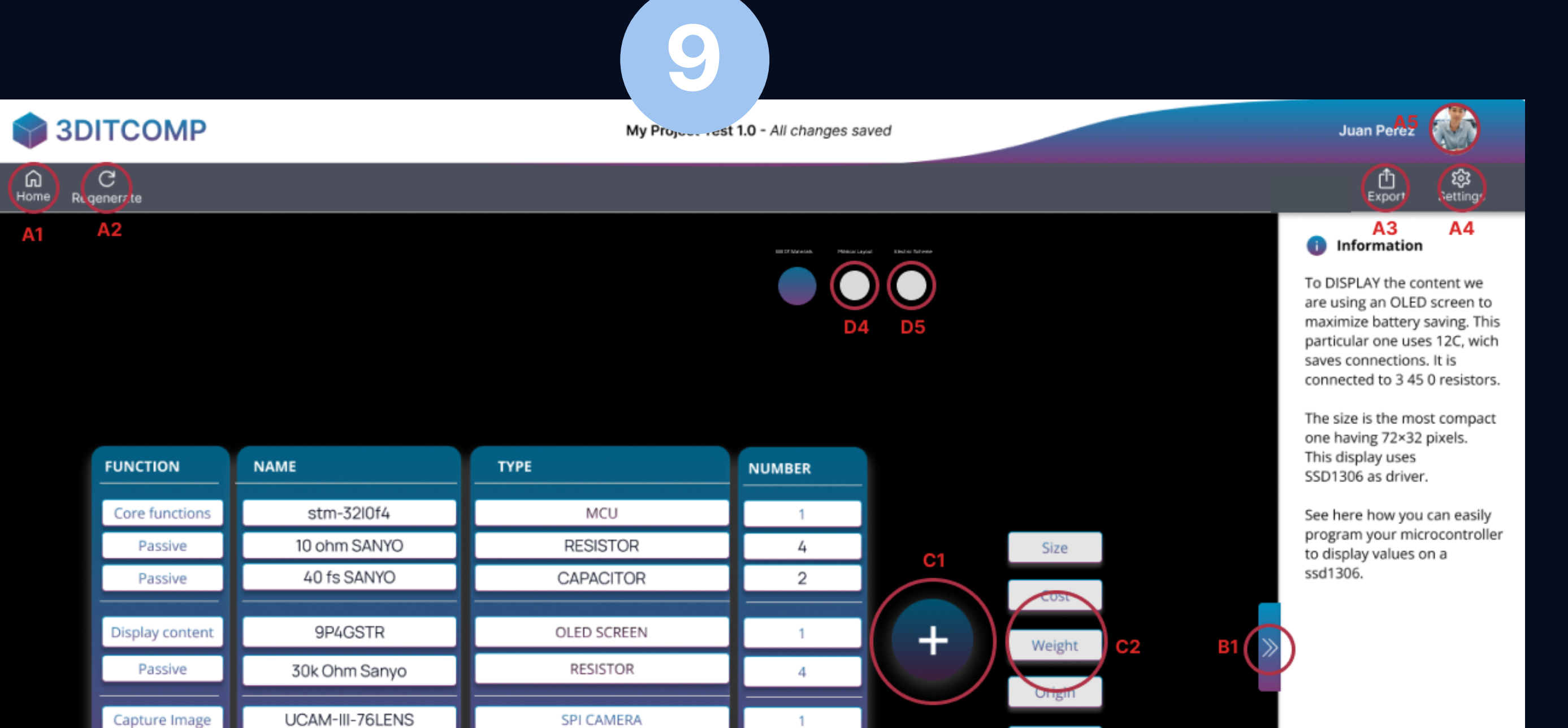

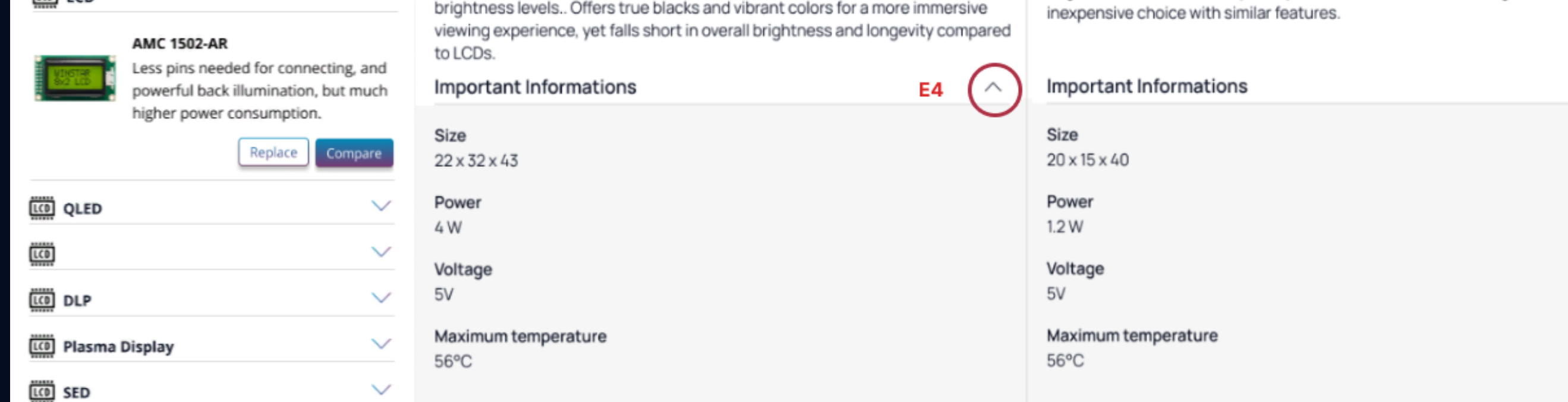

Iapture Imag  $\mathsf{Link}$ 90K oHMS SANYO **RESISTOR** Passive Save Data n5776W - GG 9FTR SD CARD MEMORY

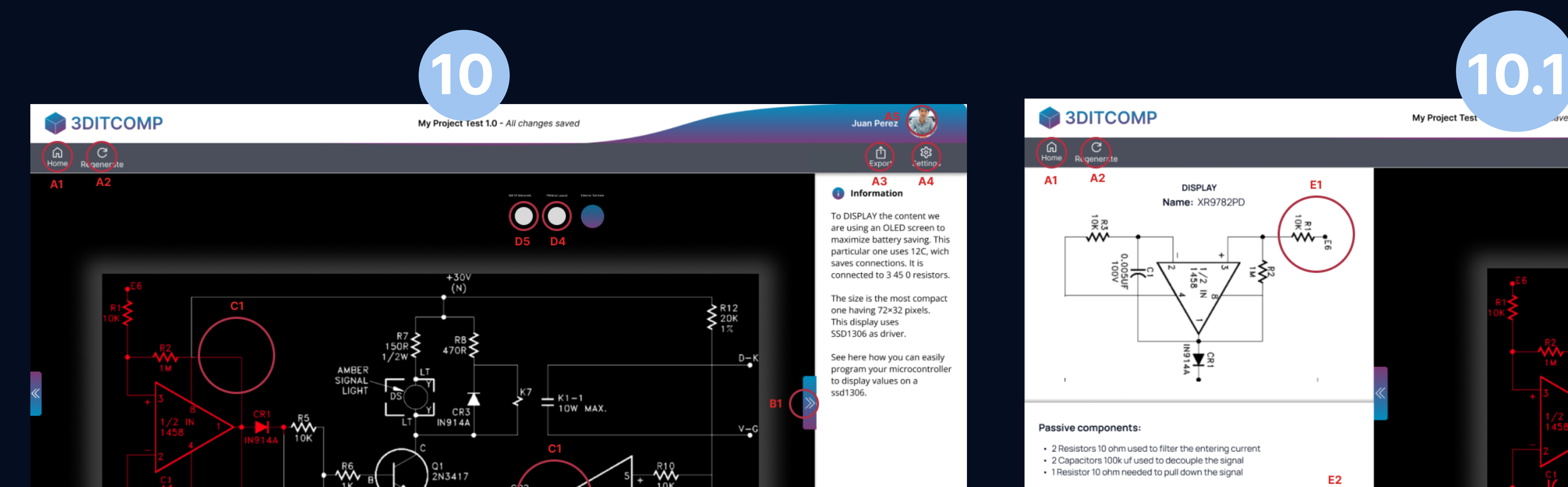

## Phisical Layout page - Alternatives selection

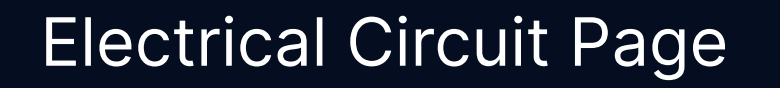

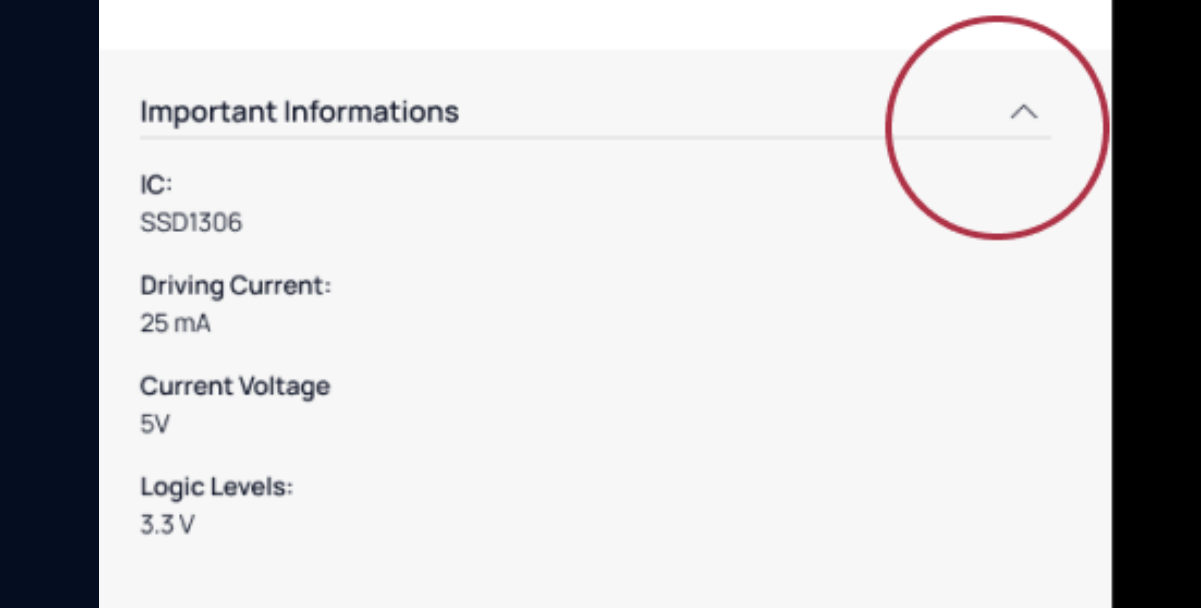

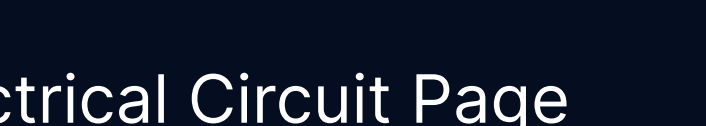

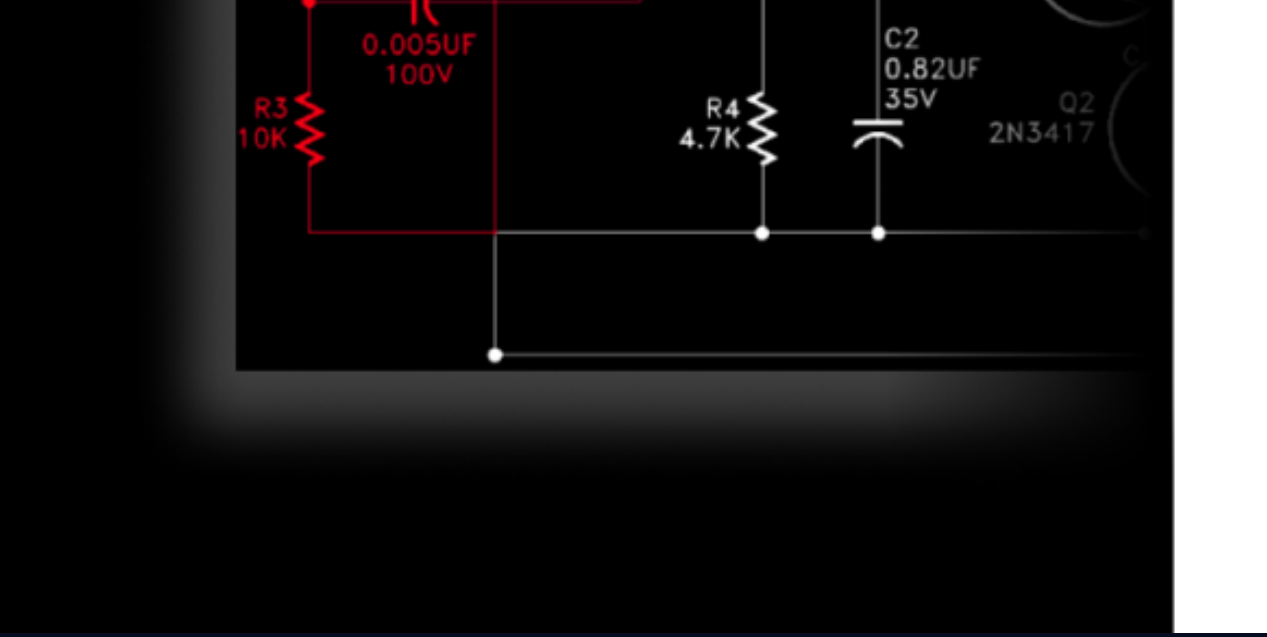

### Bill Of Materials page

 $\widehat{\phantom{a}}$ 

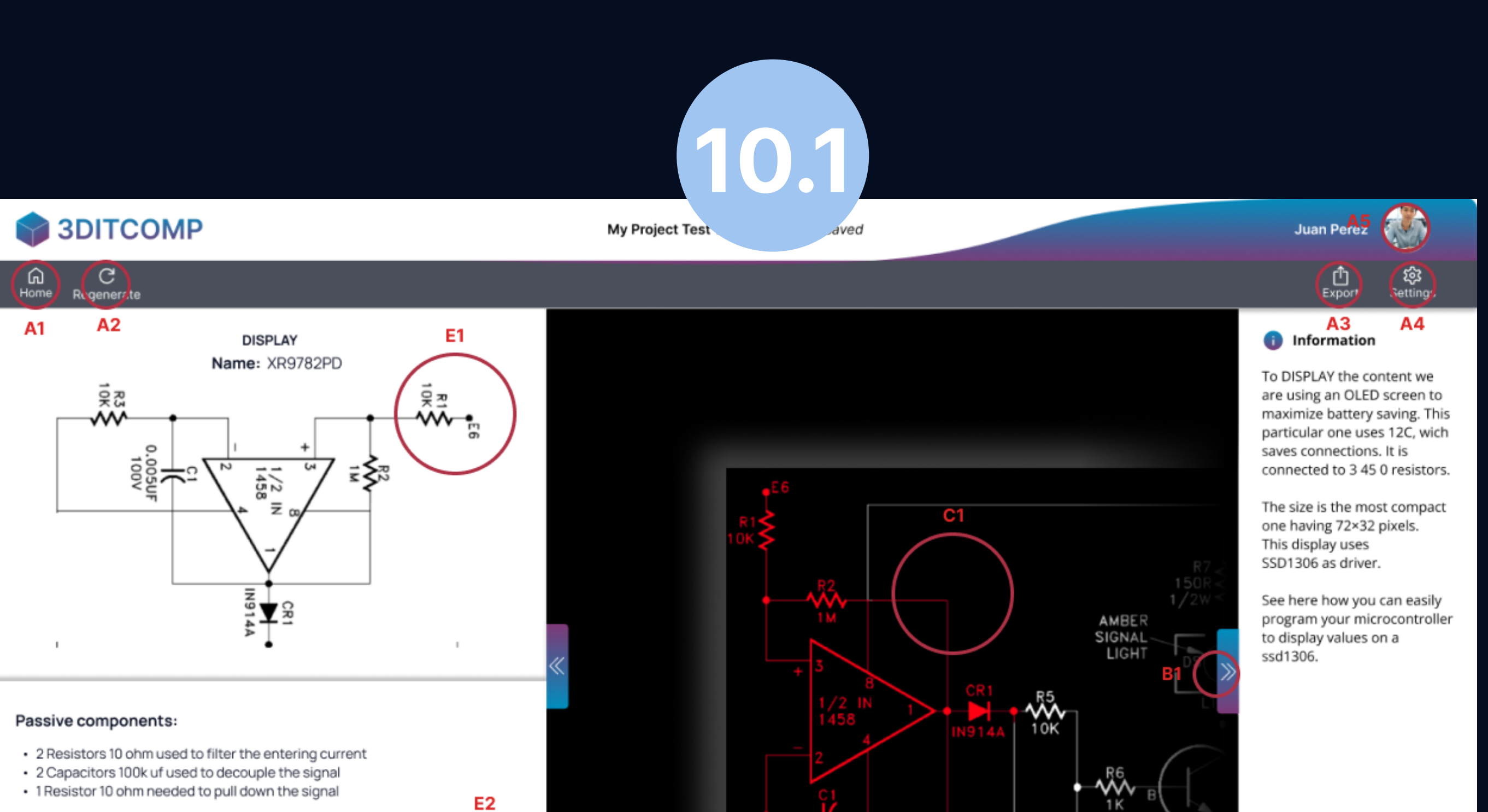

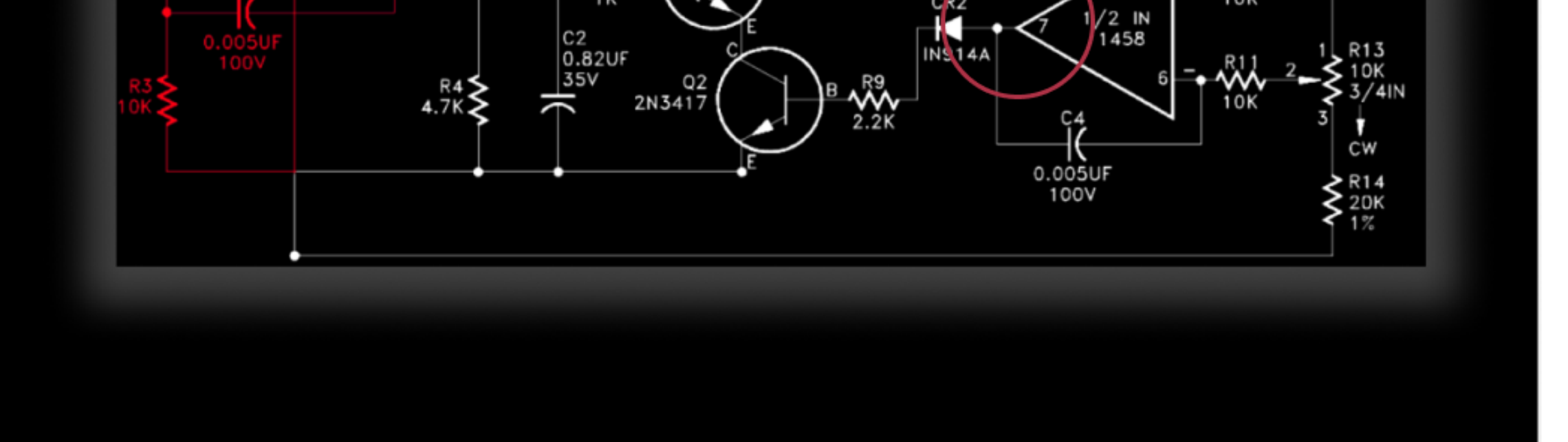

Electrical Circuit Page

# Table 5 - Information Architecture

First Information Architecture tree developed

### Figure 3

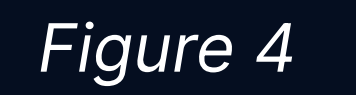

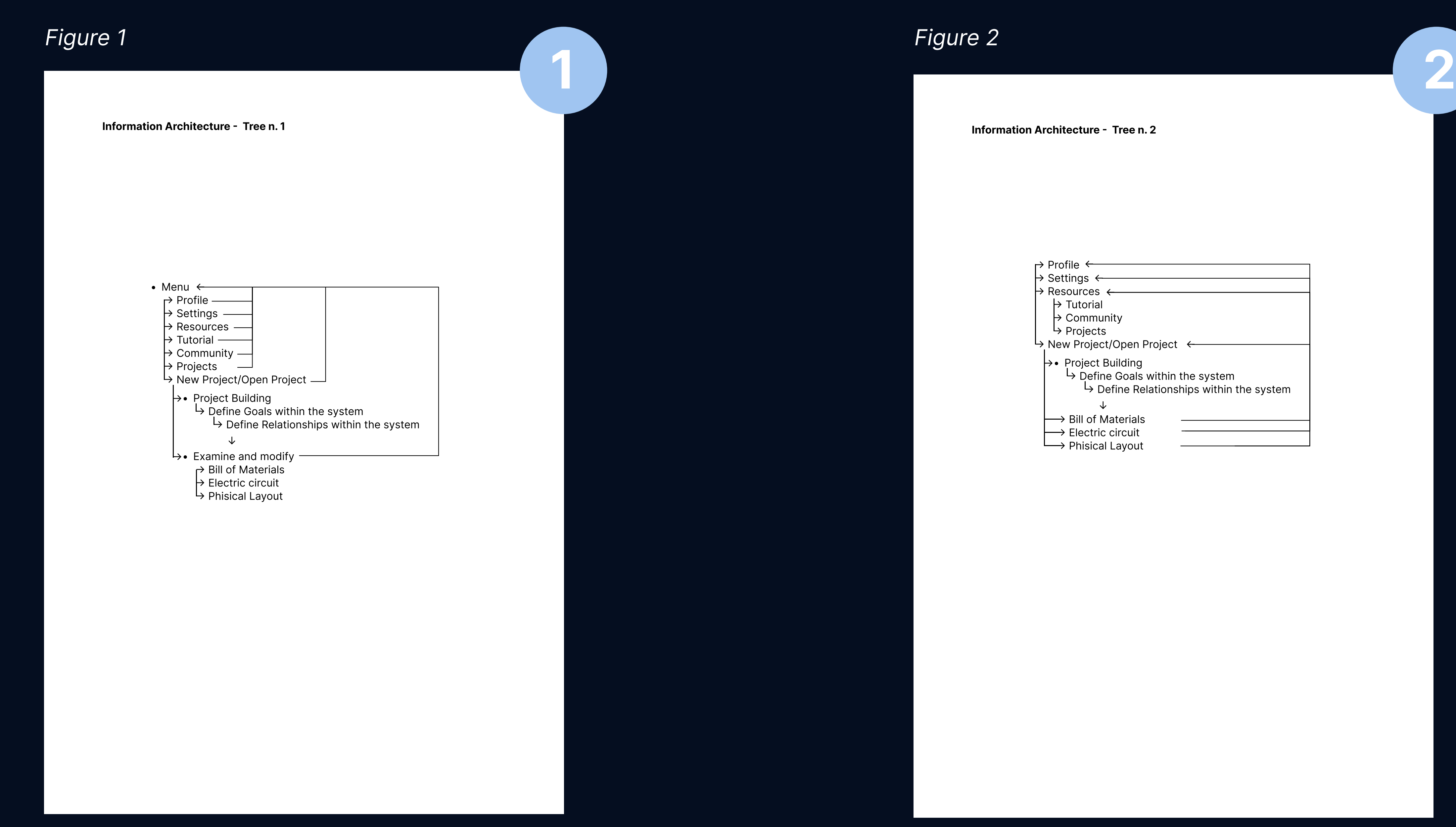

Second Information Architecture tree developed

Third information architecture tree developed

Tree testing results

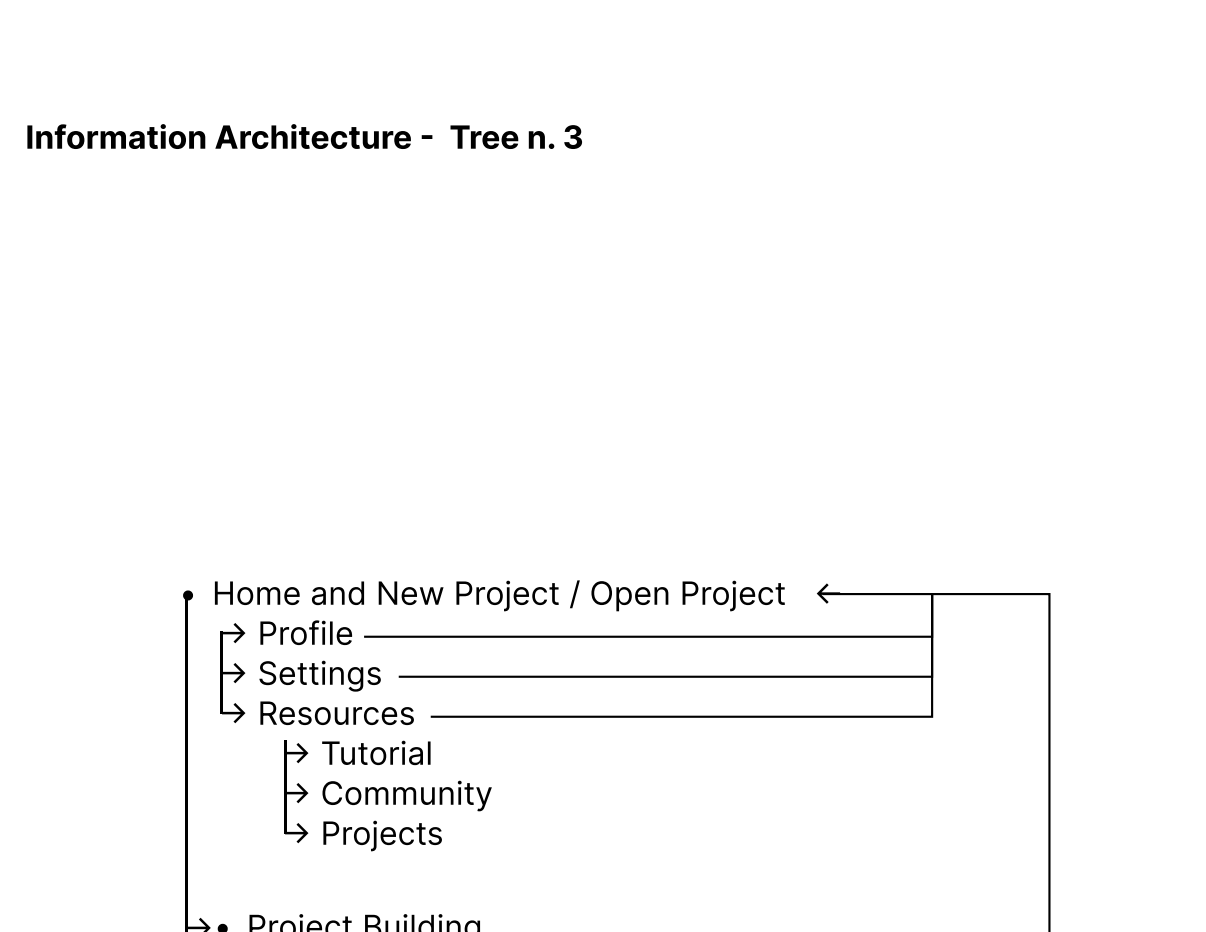

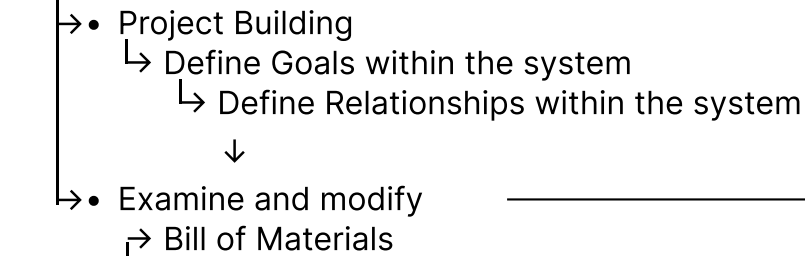

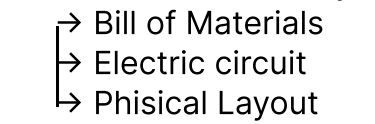

3

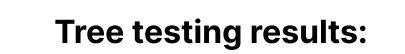

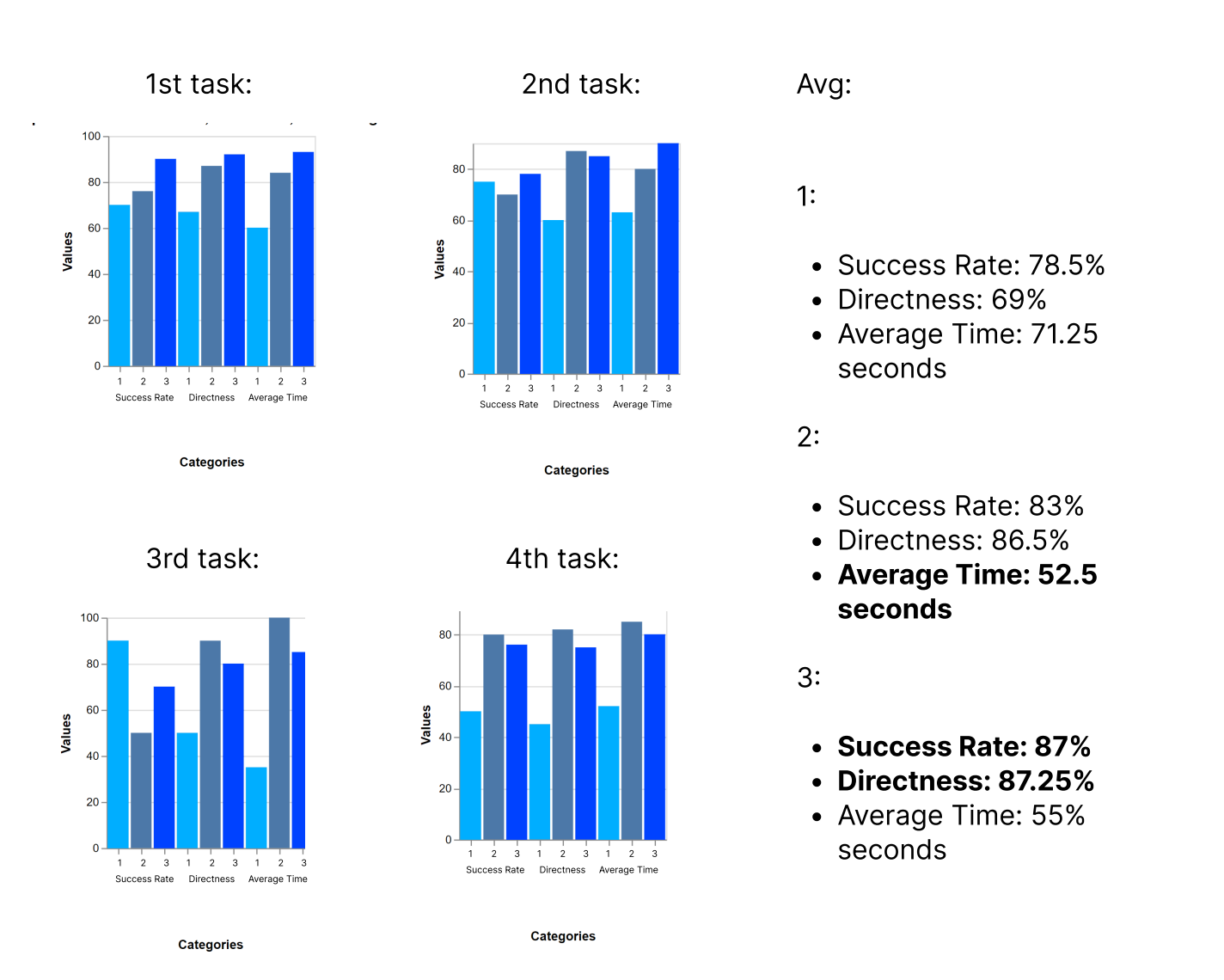

3

## Table 6 - First Wireframe

First wireframe

## First wireframe detail User Flow from first Wireframe

First wireframe detail

User Flow observed:

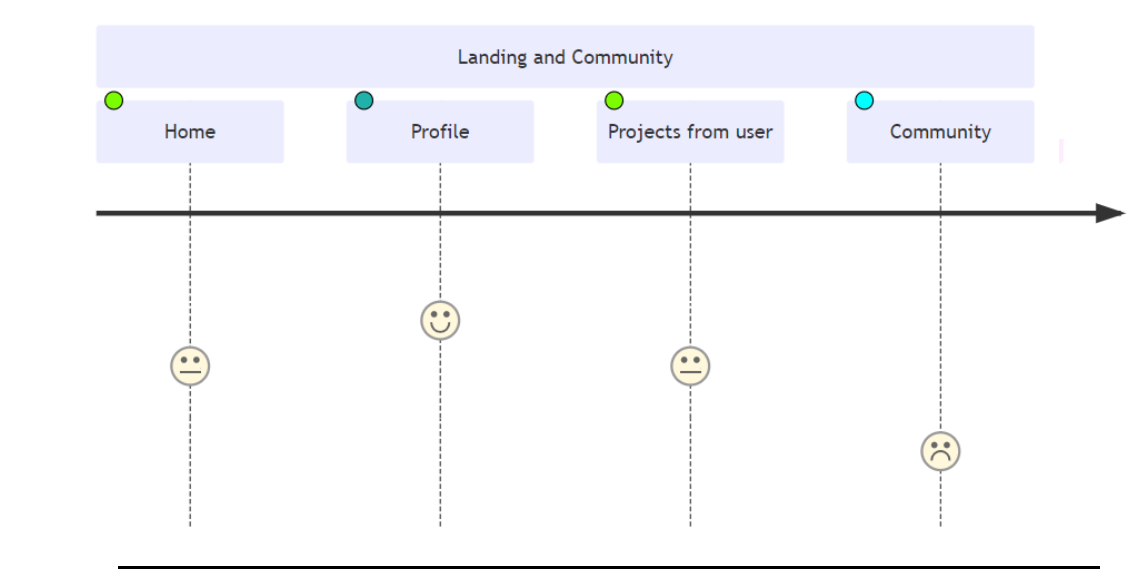

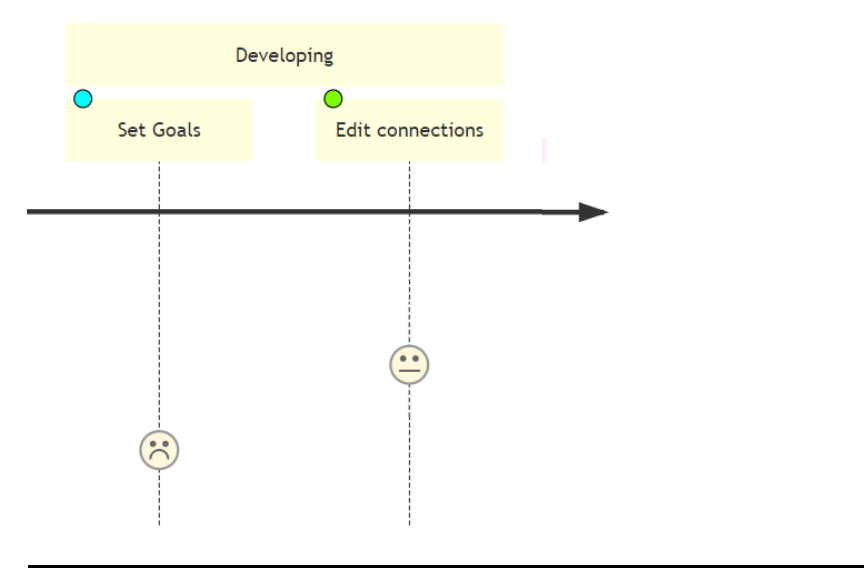

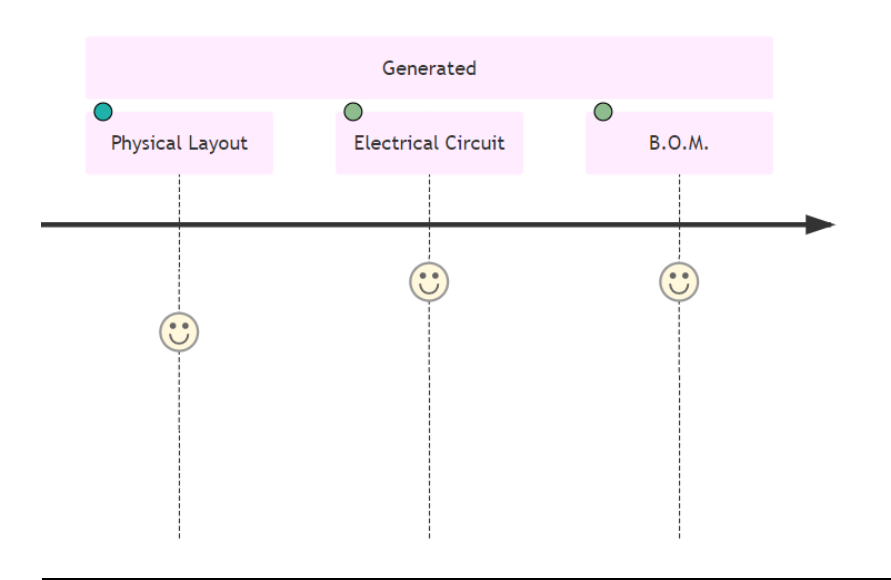

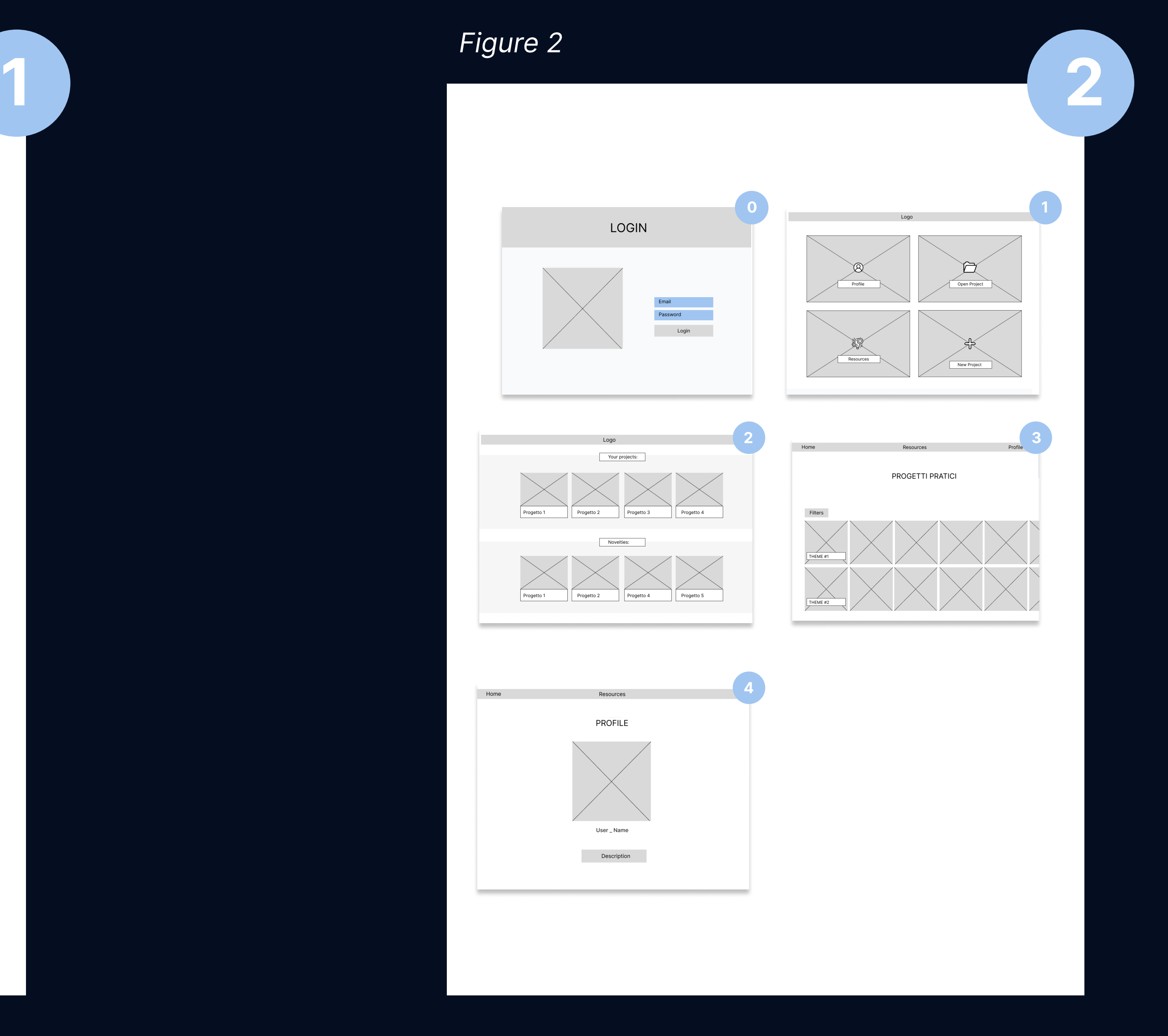

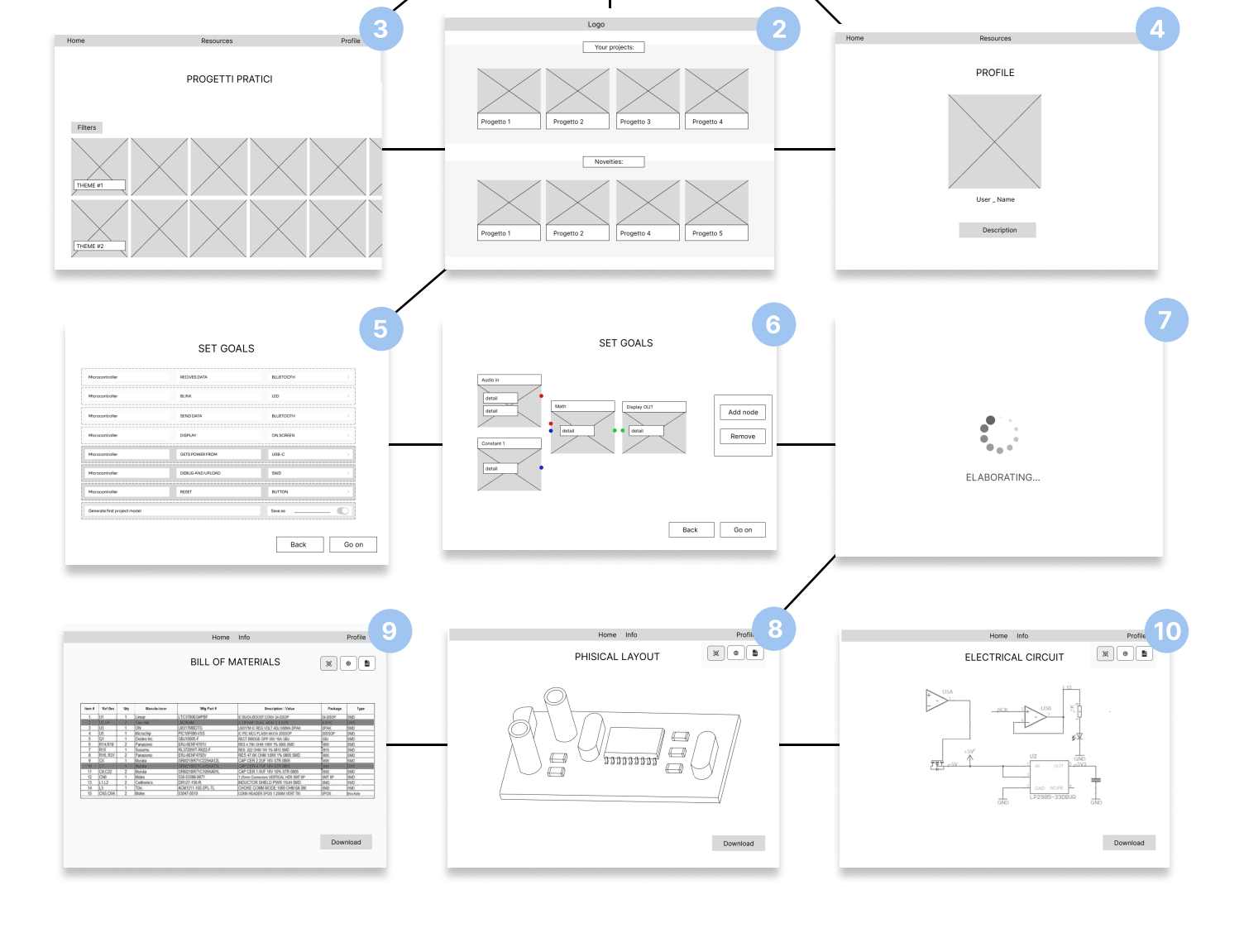

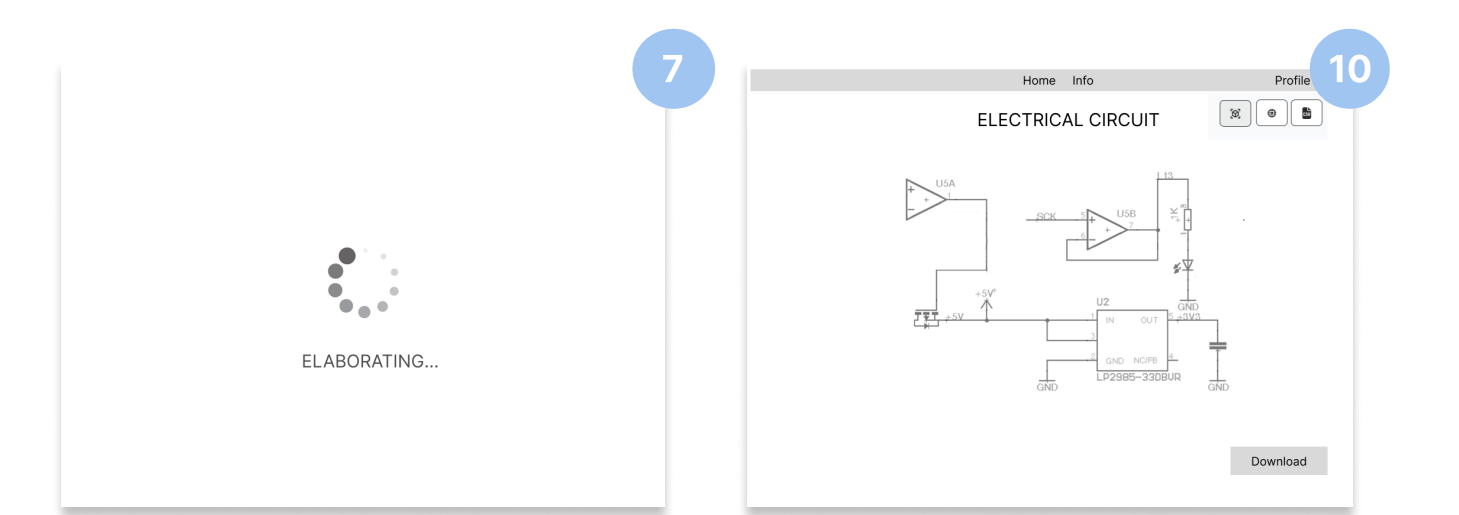

Back Go on

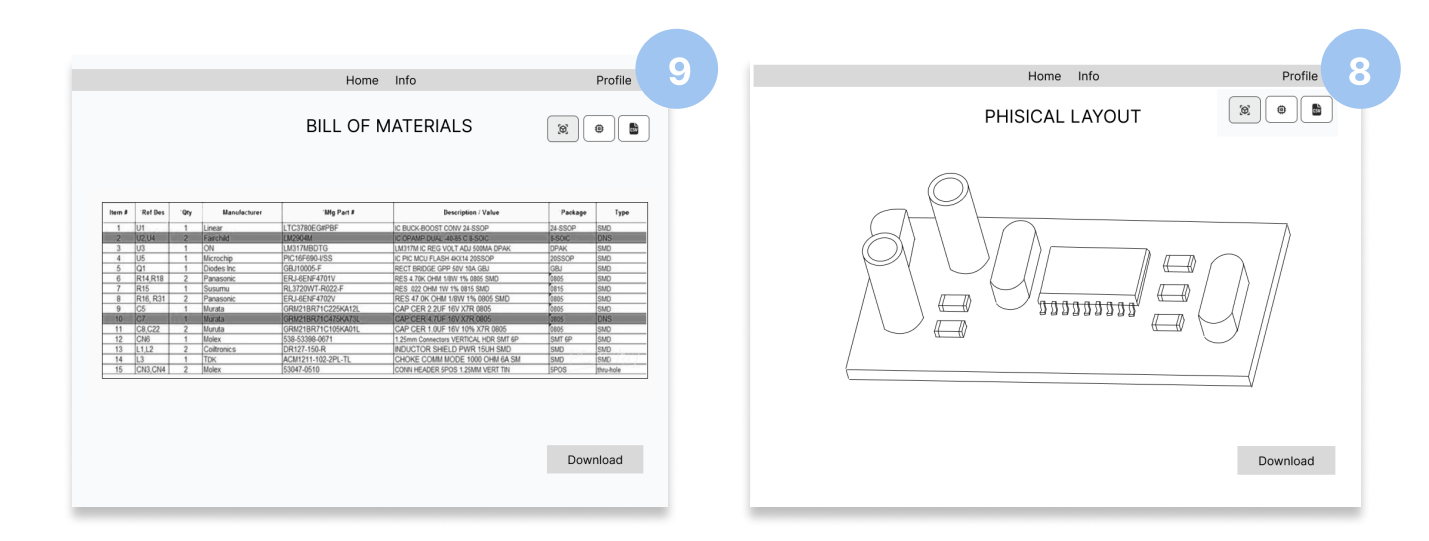

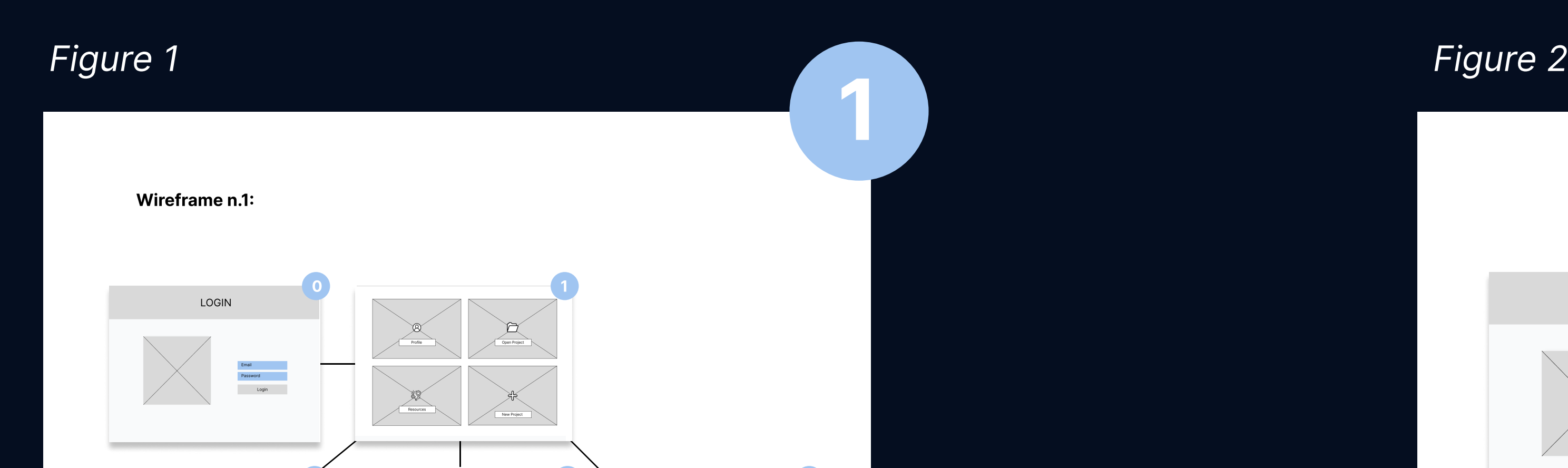

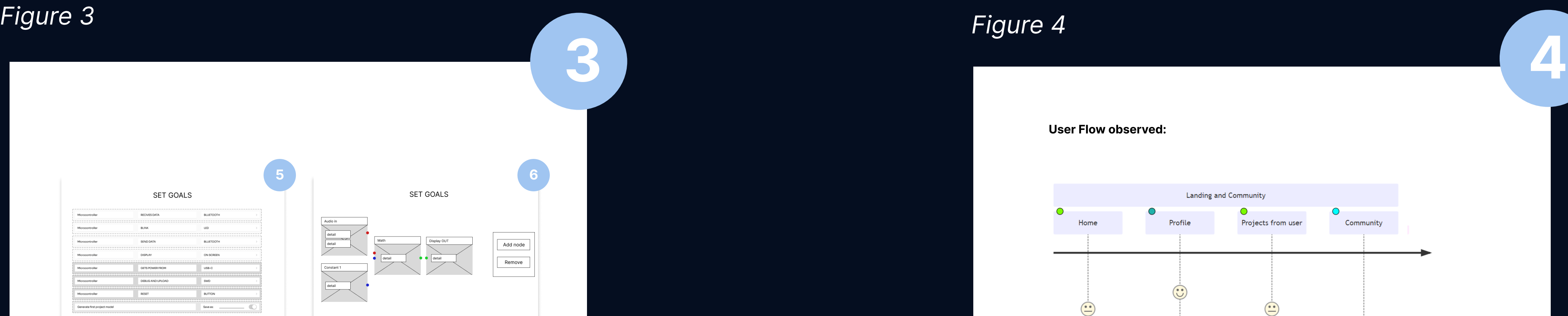

Back Go on

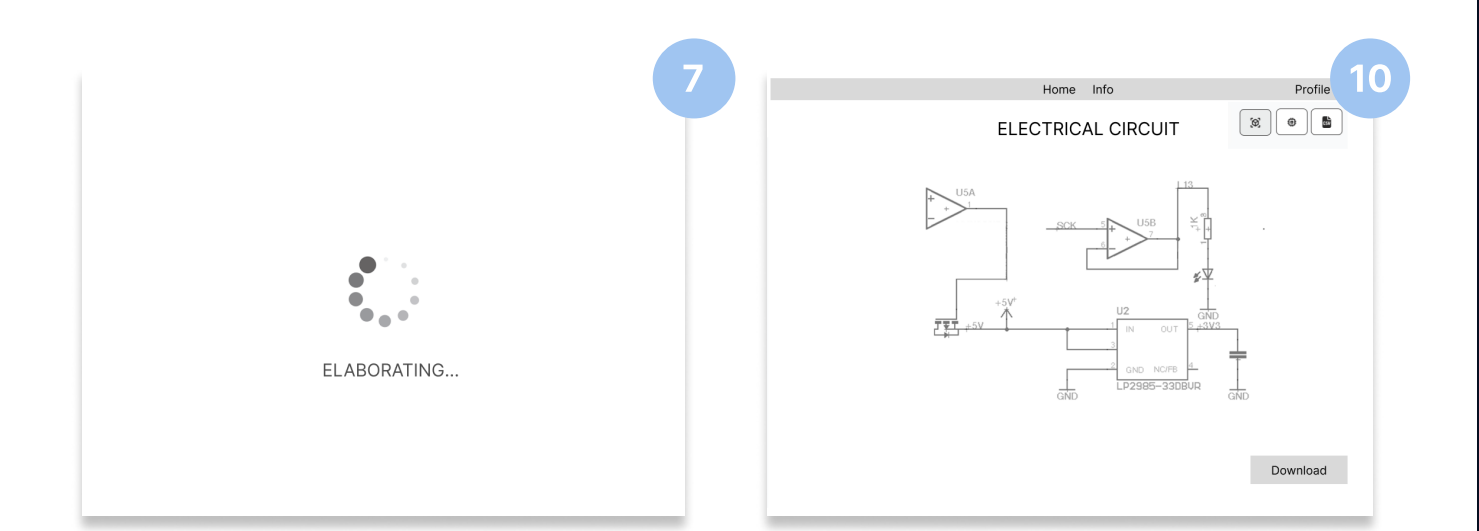

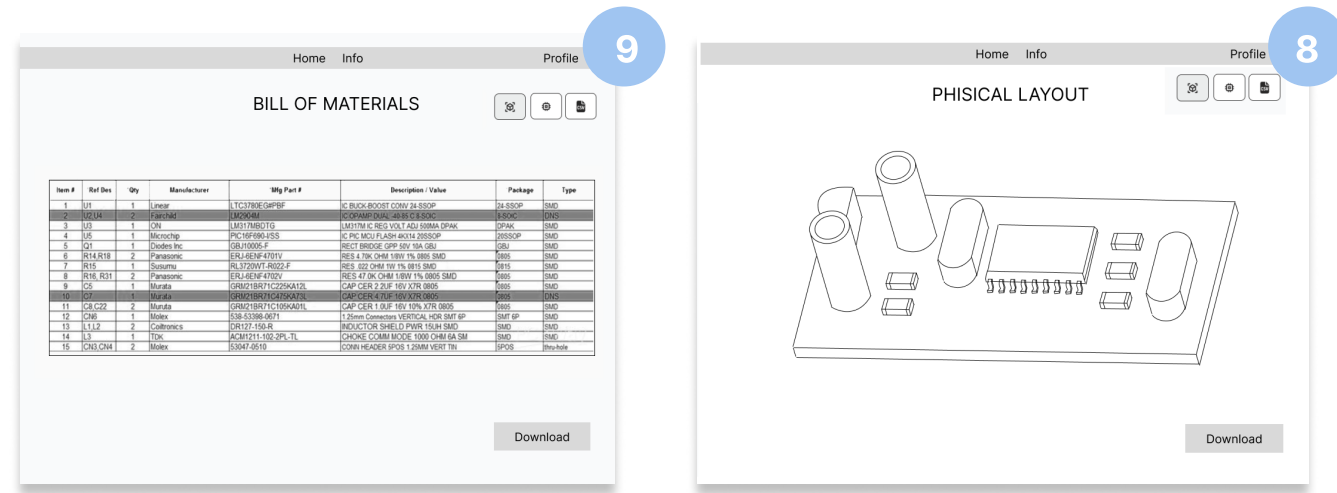

## Table 7 - Second Wireframe

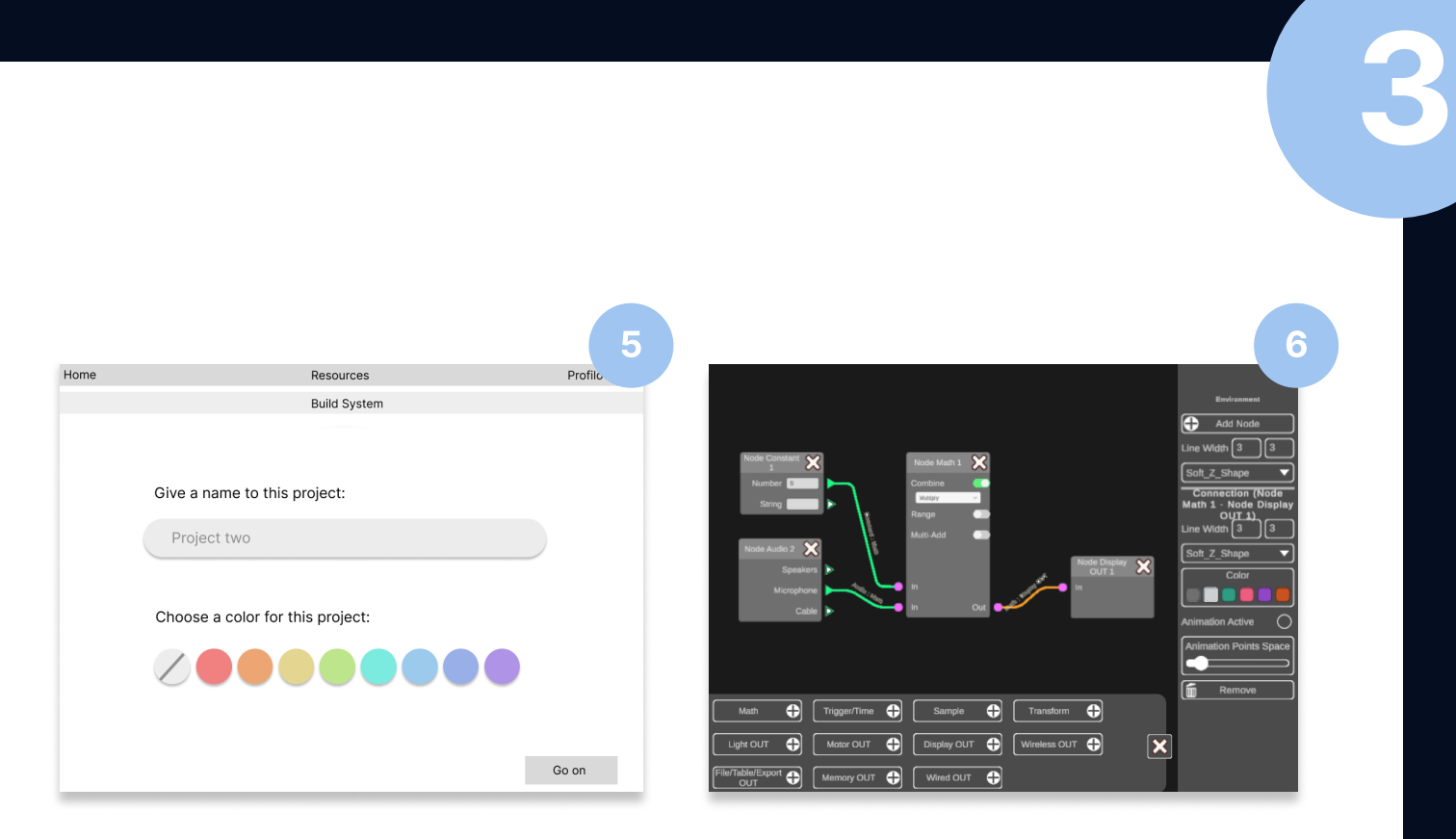

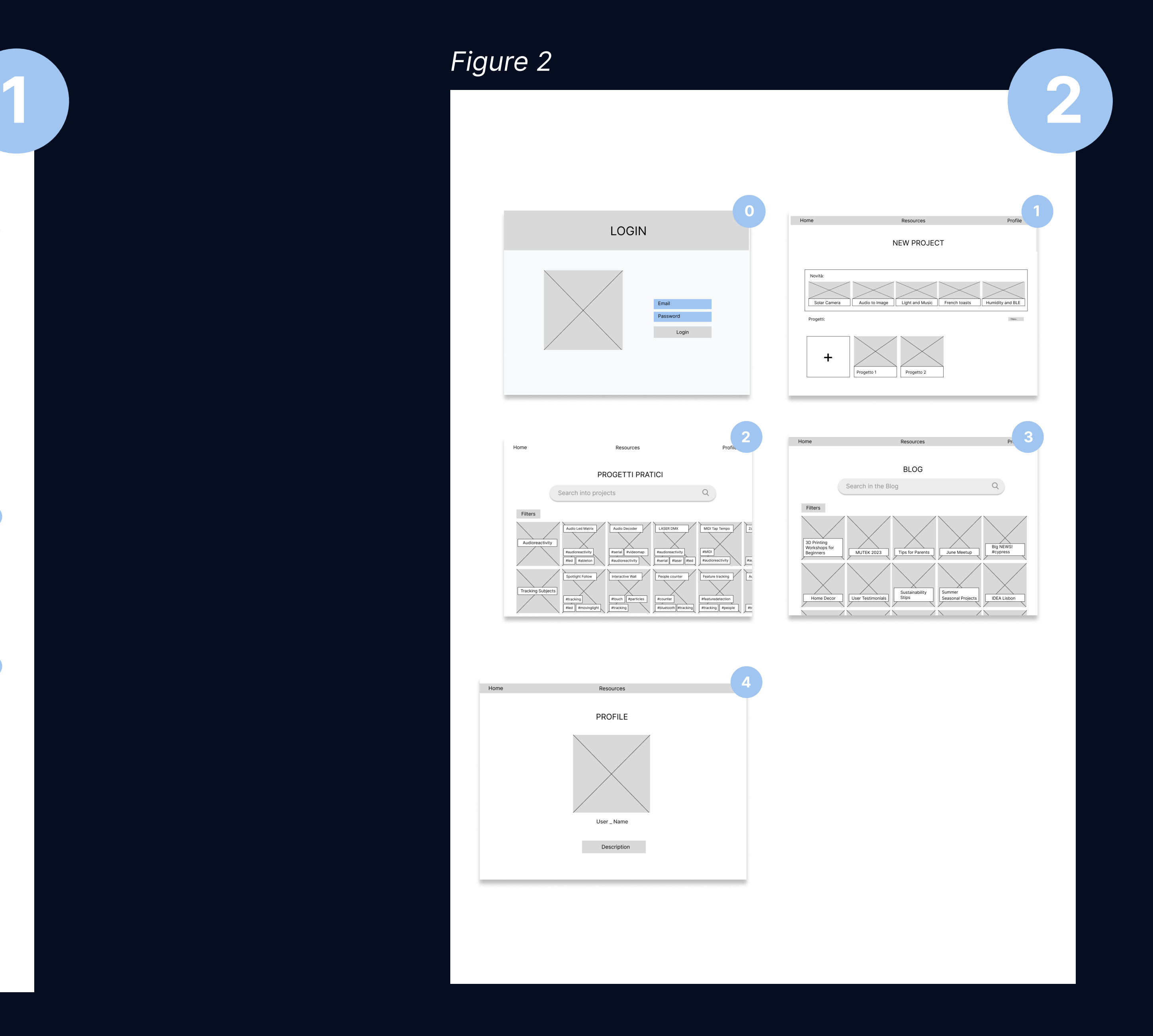

Second wireframe

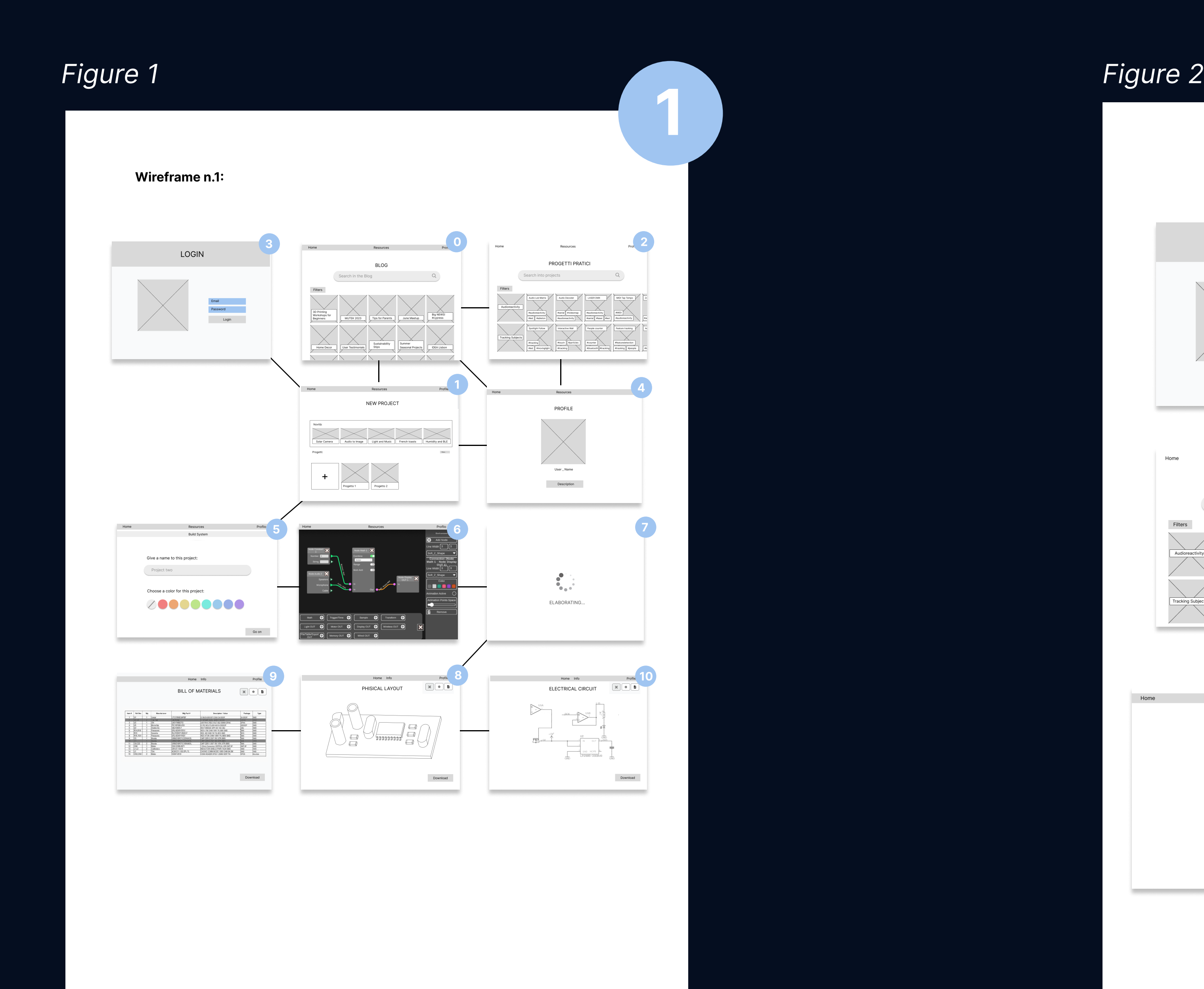

Second wireframe detail

Second wireframe detail

## Figure 3

## Table 7 - Second Wireframe

Third wireframe

### Third wireframe detail Third wireframe detail Third wireframe detail

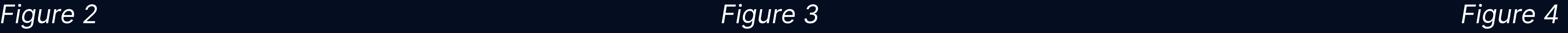

#Project 01

**DISPLAY**<br> **DISPLAY** 

OLED<br>Delivers excellent contrast and<br>color accuracy due to independent<br>control of each pixel.

LCD<br>
(CD)<br>
(Internal happens backle)ht to<br>
form an image.<br>
FRASE THE REVIEW of the state of the state of the state<br>
of the state in the state of the state of the state<br>
(MACO-LCD)<br>
(MACO-LCD)<br>
(MACO-LCD)<br>
(MACO-LCD)<br>
(MACO

File saved automatically!

LED SCREEN<br>XT - 34529TA9A2<br>roin laoreet consequat turpis,<br>ornare lacus placerat porta.

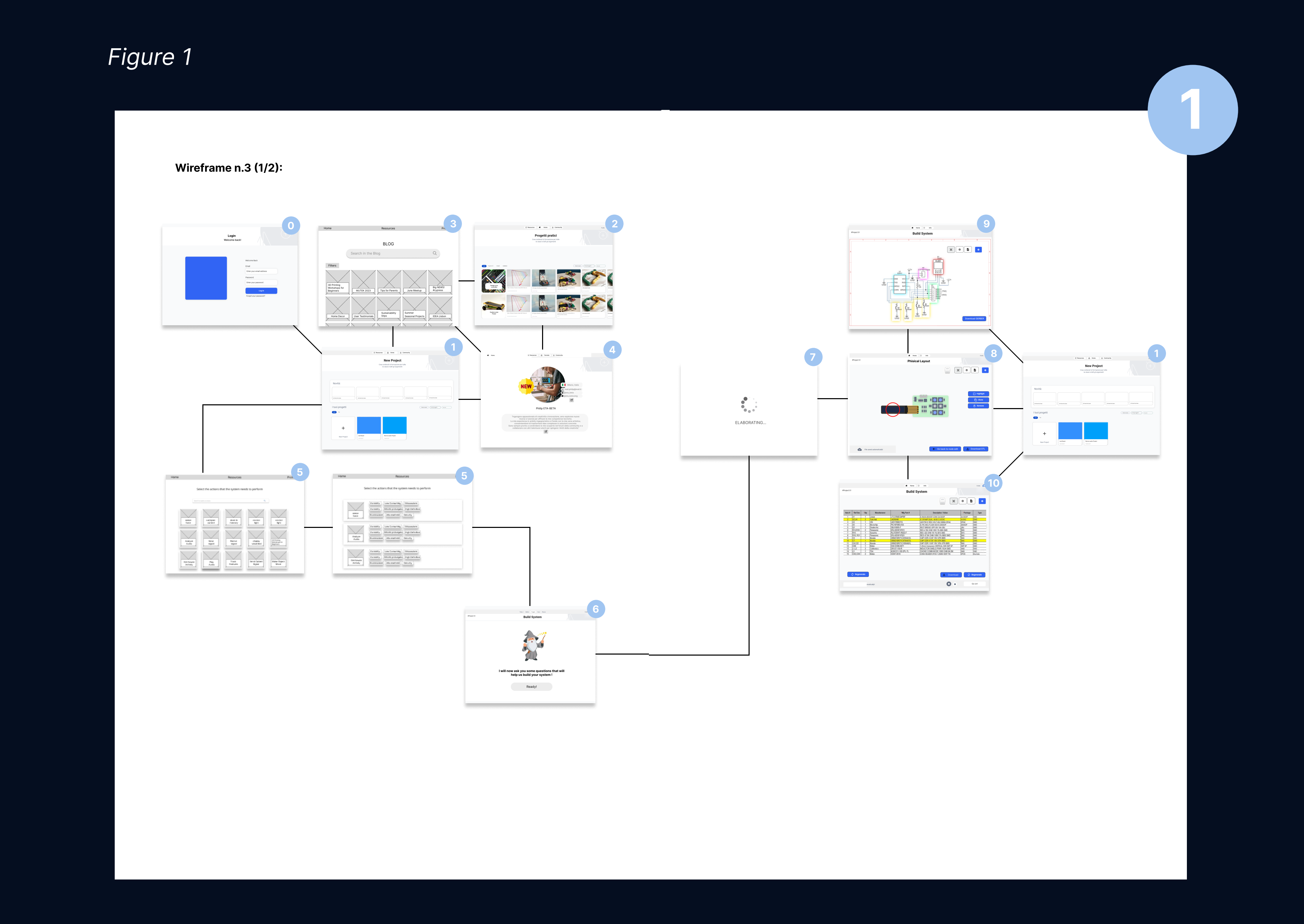

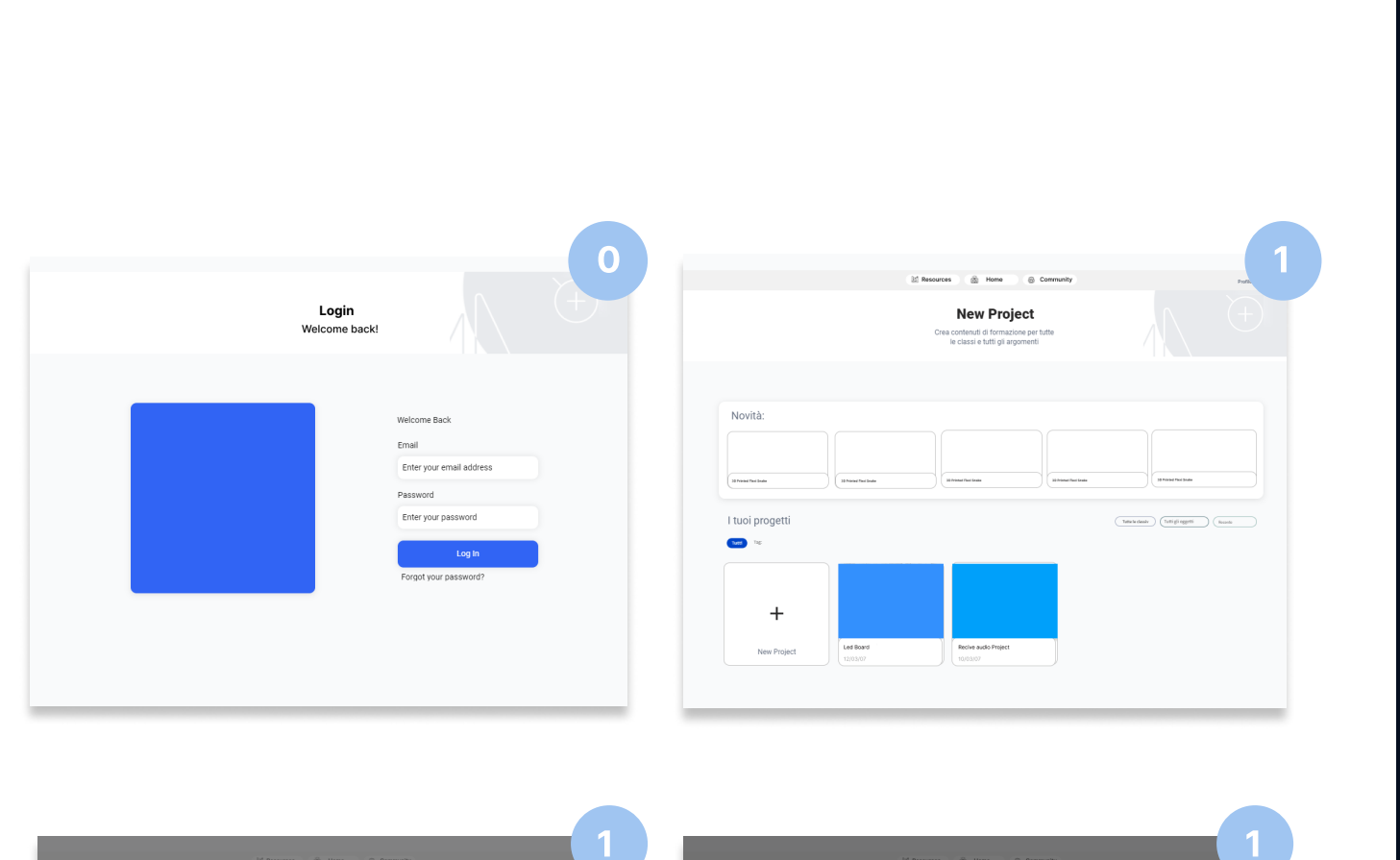

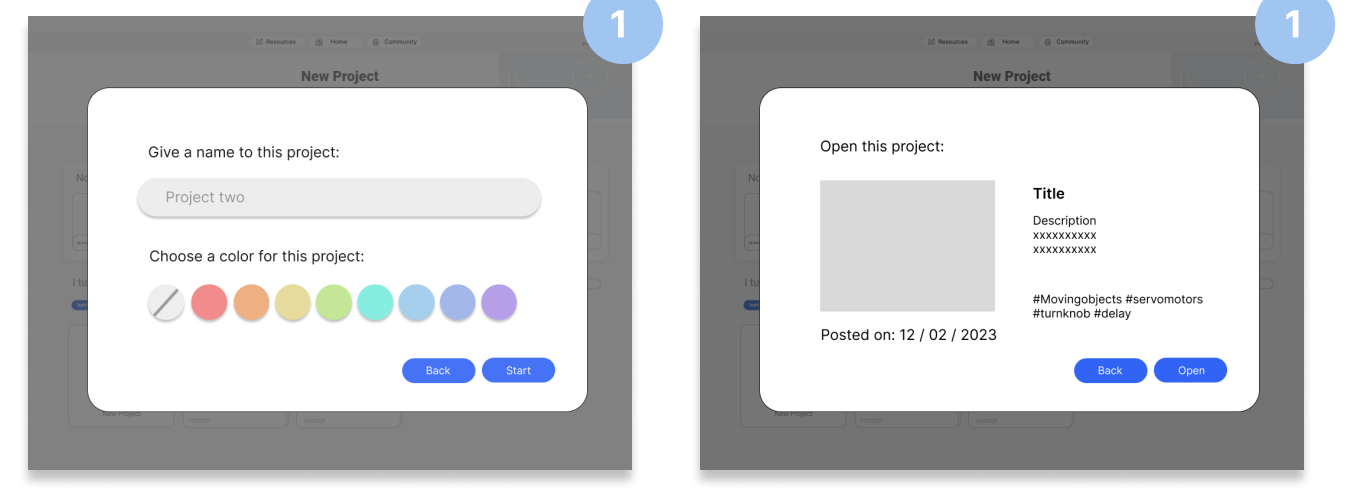

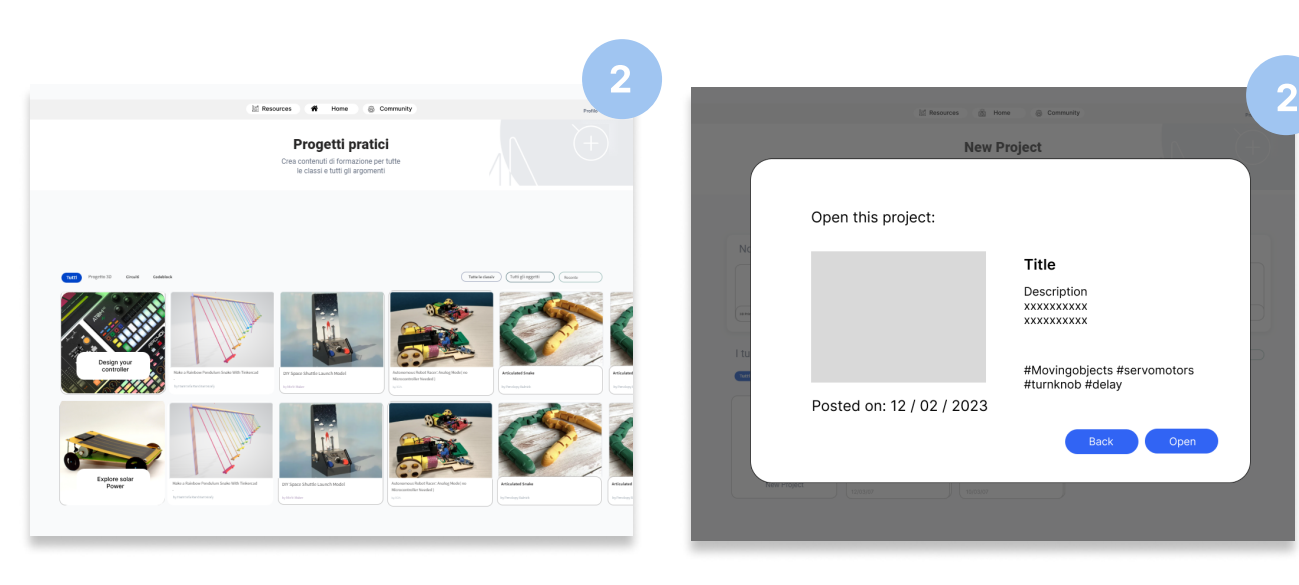

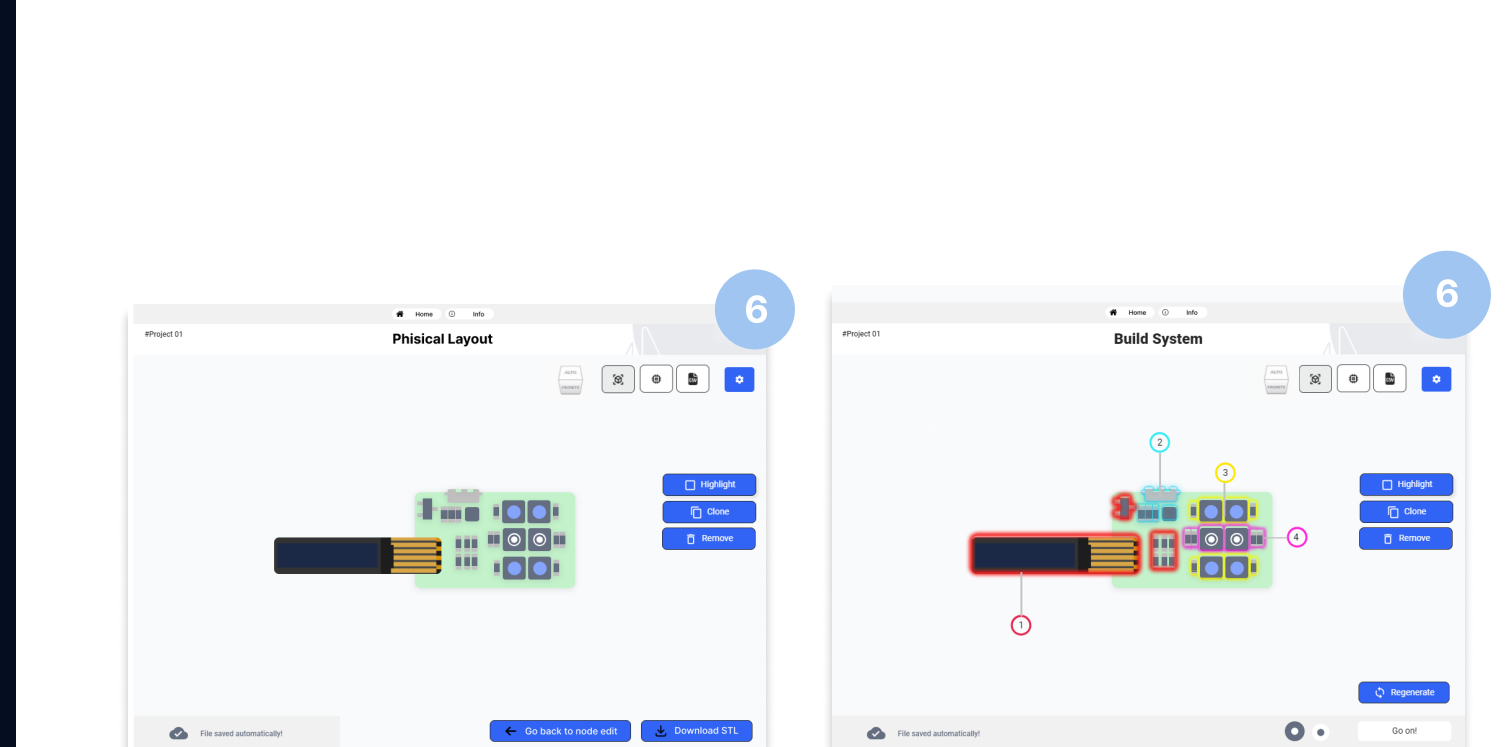

 $\frac{1}{2}$ 

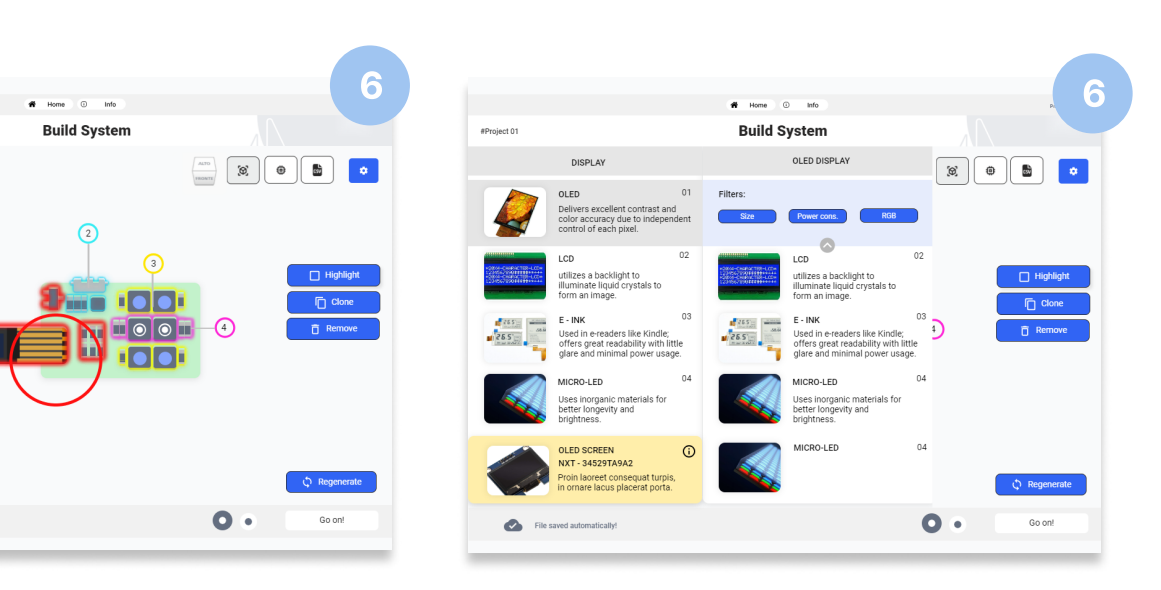

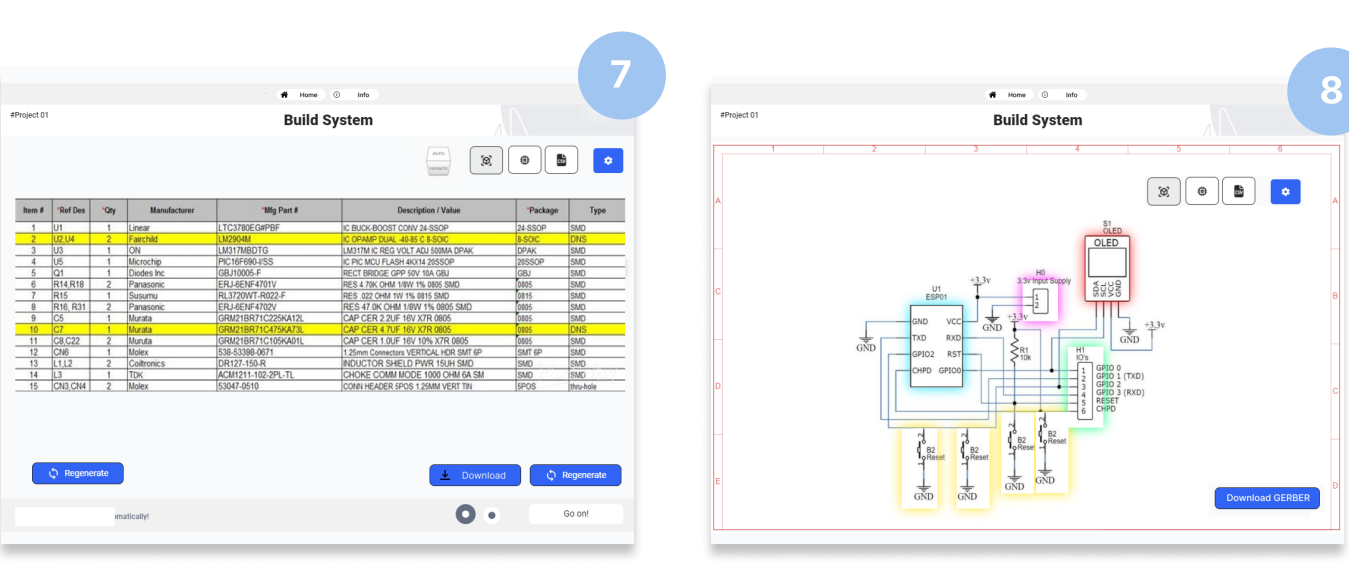

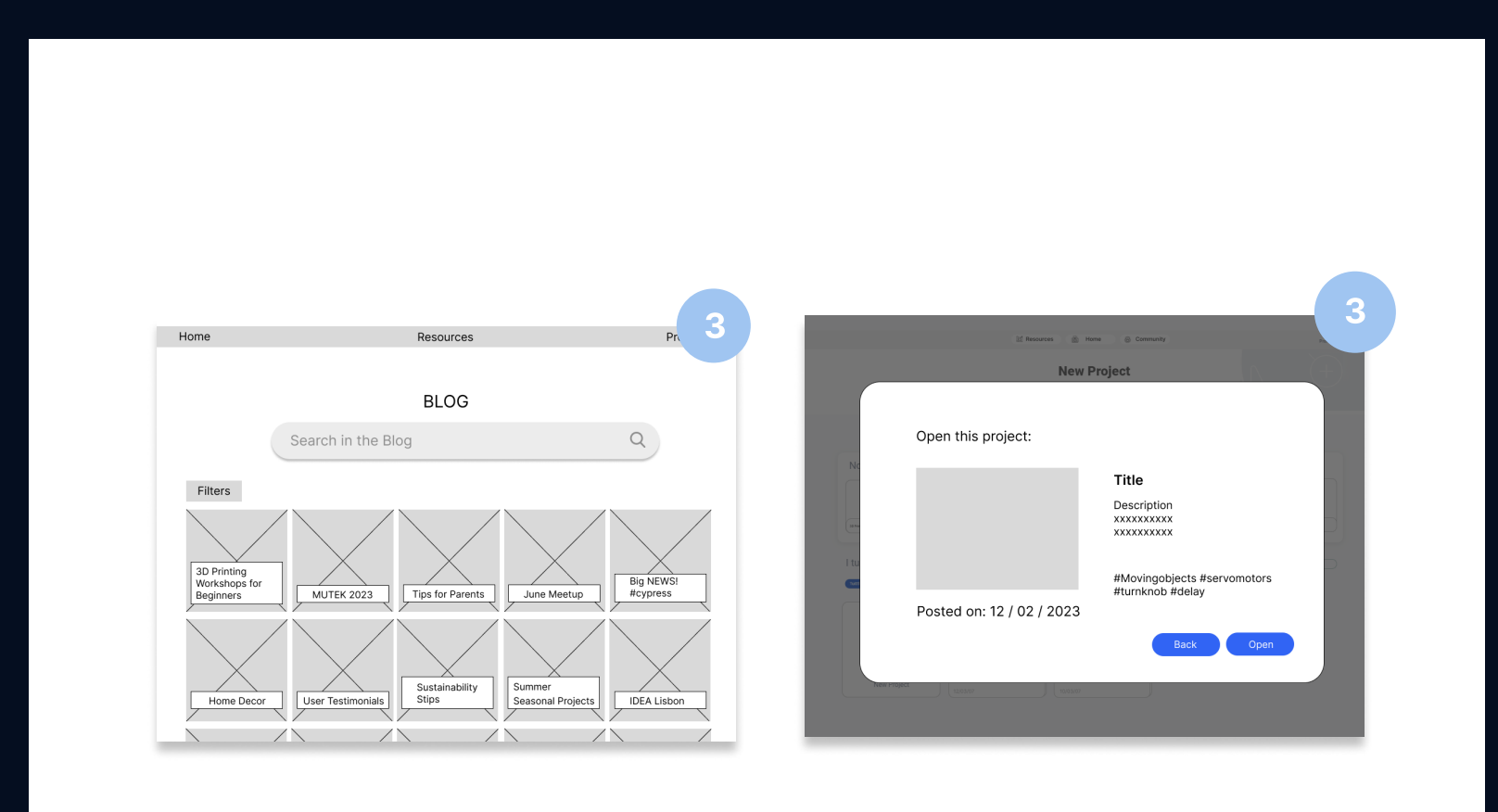

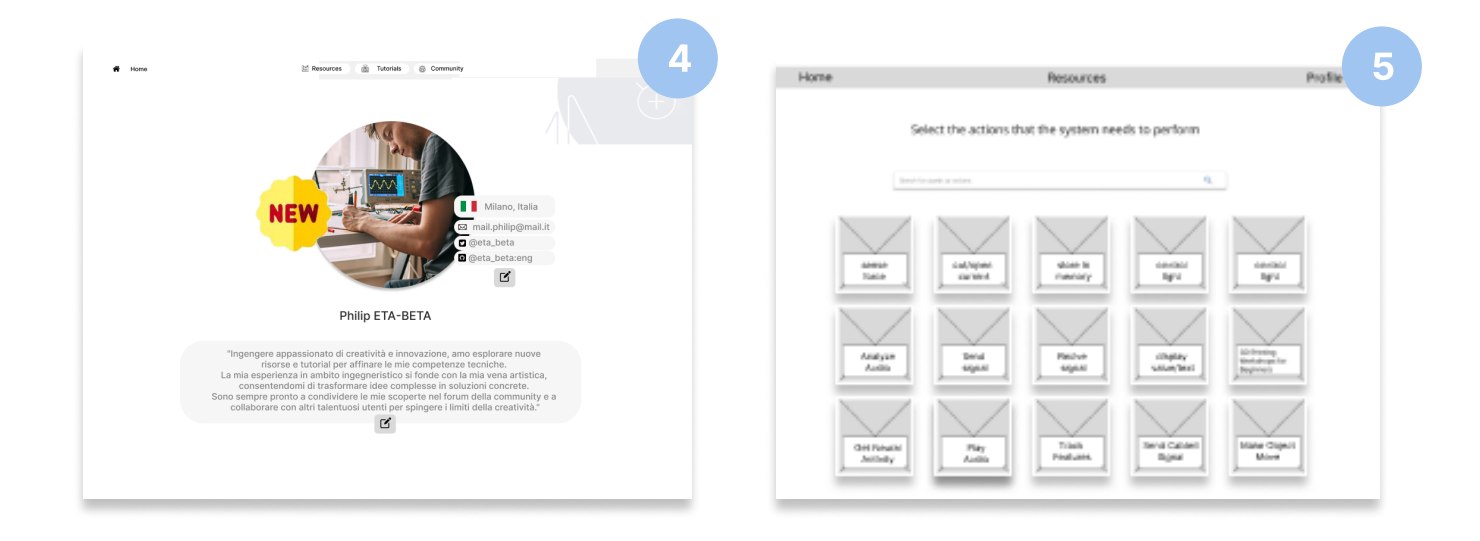

![](_page_8_Figure_11.jpeg)

![](_page_9_Picture_2.jpeg)

![](_page_9_Figure_5.jpeg)

## Table 9 - Wireframe testing

![](_page_9_Figure_3.jpeg)

Second wireframe task analysis results

![](_page_9_Figure_1.jpeg)

Third wireframe task analysis results

### Second wireframe S.U.S. Results

Third wireframe S.U.S. Results

### Task Analysis on Wireframe n.3:

S.U.S:

S.U.S. AVERAGE SCORE

![](_page_9_Picture_14.jpeg)

### Task Analysis on Wireframe n.3:

### Test results:

![](_page_9_Figure_9.jpeg)

3 4

### **SUS Statements Average Score**

![](_page_9_Figure_13.jpeg)

# Table 10 - Final interface testings (1/2)

![](_page_10_Figure_1.jpeg)

![](_page_10_Picture_8.jpeg)

![](_page_10_Picture_9.jpeg)

![](_page_10_Figure_10.jpeg)

![](_page_10_Figure_11.jpeg)

## $\overline{\hspace{1cm}}$   $\overline{\hspace{1cm}}$   $\overline{\hspace{1cm}}$

![](_page_10_Picture_13.jpeg)

![](_page_10_Picture_14.jpeg)

![](_page_10_Figure_15.jpeg)

Results from Heatmaps - Final interface **Results from Heatmaps - Final interface** 

![](_page_10_Picture_2.jpeg)

![](_page_10_Picture_4.jpeg)

![](_page_10_Picture_5.jpeg)

![](_page_10_Picture_6.jpeg)

## Results from task Analysis - Final interface Results from Heatmaps - Final interface

![](_page_11_Figure_3.jpeg)

# Table 11 - Final interface testings (1/2)

![](_page_11_Figure_1.jpeg)

![](_page_11_Figure_2.jpeg)

![](_page_11_Figure_4.jpeg)

research phase